# ACRO

v3.2a 2020/11/08

<span id="page-0-0"></span>Typeset Acronyms and other Abbreviations

## Clemens NIEDERBERGER

<https://github.com/cgnieder/acro/>

#### [contact@mychemistry.eu](mailto:contact@mychemistry.eu)

acro allows you to dene and manage acronyms and abbreviations. It can also be used for glossaries or nomenclatures.

## Table of contents

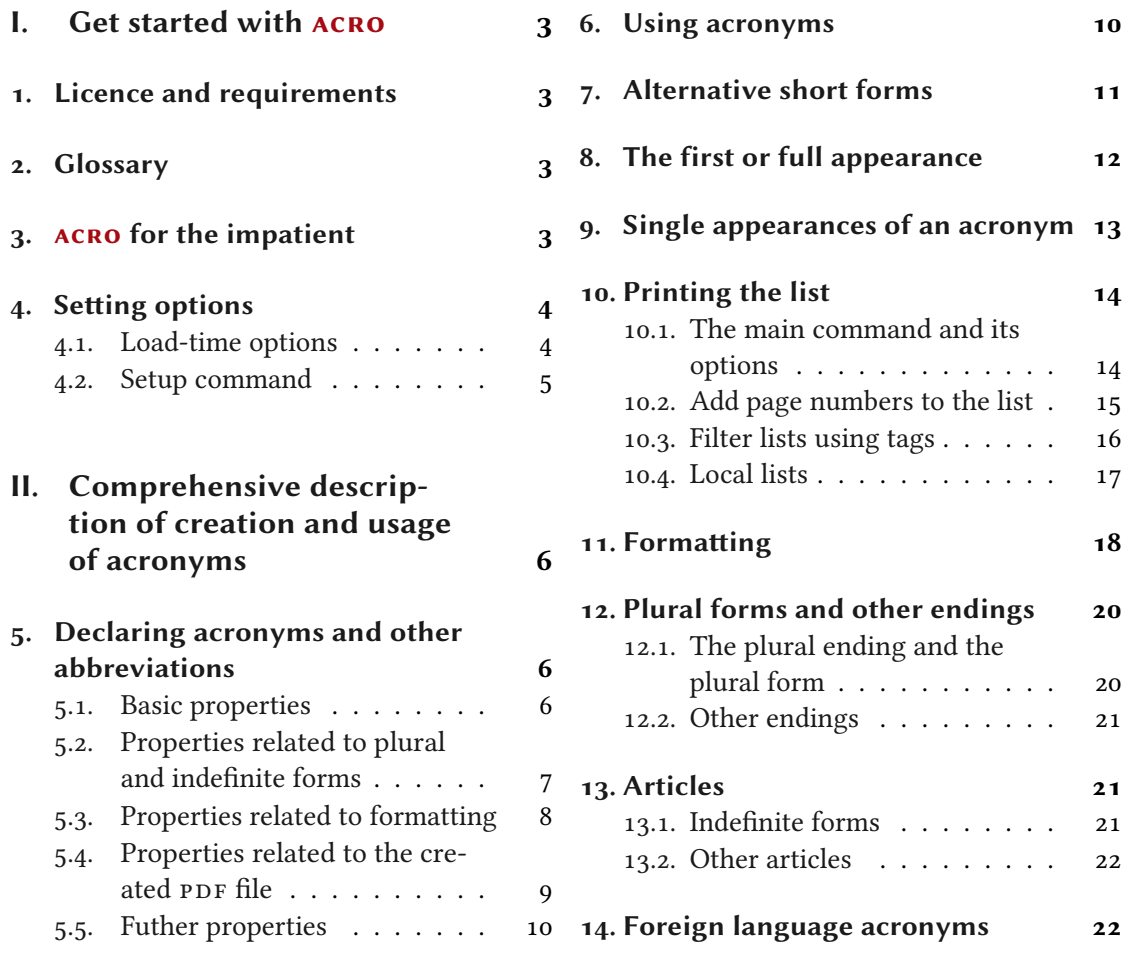

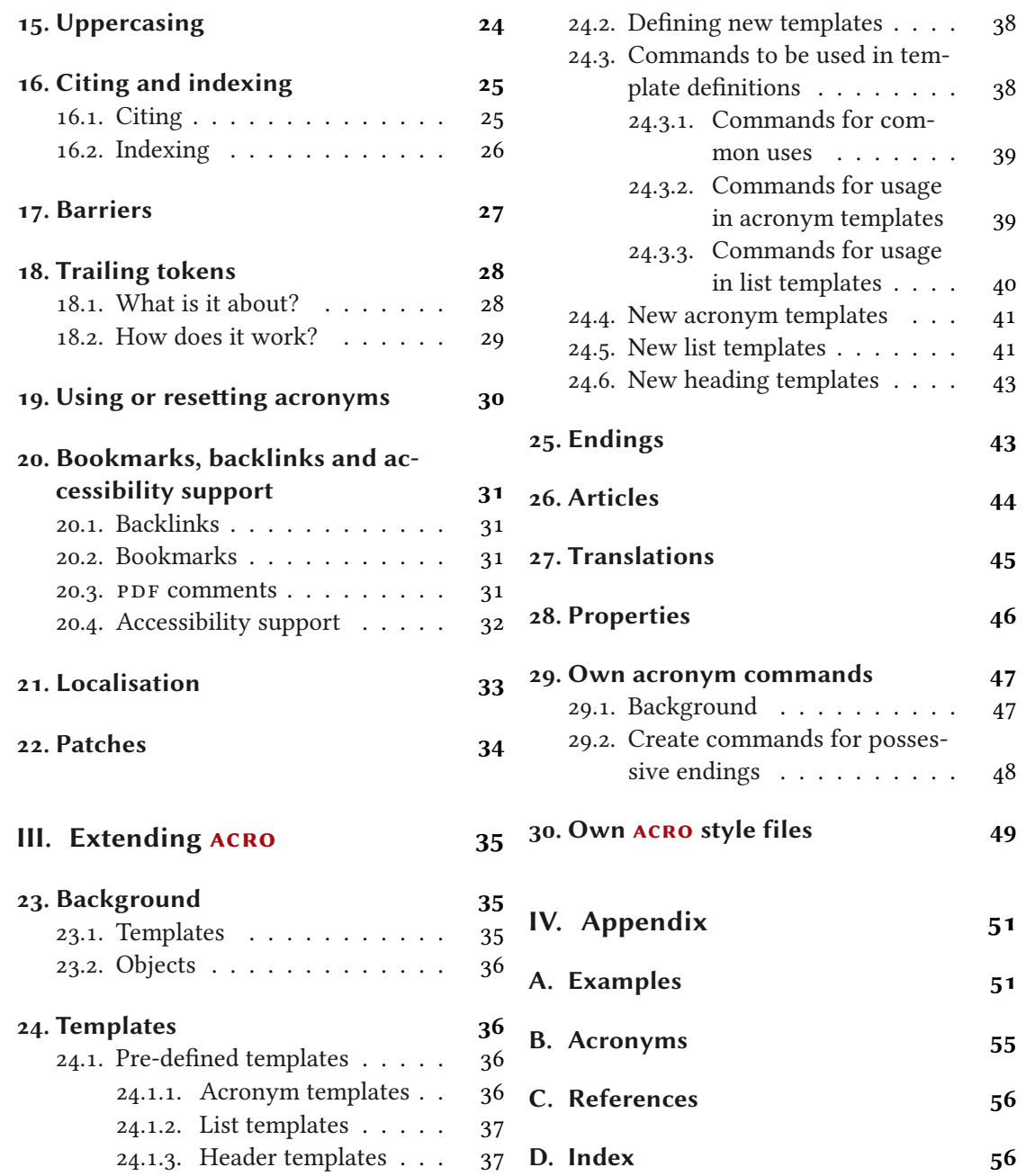

# <span id="page-2-4"></span><span id="page-2-0"></span>Part I. Get started with acro

## <span id="page-2-1"></span>1. Licence and requirements

Permission is granted to copy, distribute and/or modify this software under the terms of the <sup>L</sup>ATEX Project Public License (LPPL), version 1.3c or later ([http://www.latex-project.org/](http://www.latex-project.org/lppl.txt) [lppl.txt](http://www.latex-project.org/lppl.txt)). The software has the status "maintained."

## <span id="page-2-2"></span>2. Glossary

- articles Articles are prefixes to acronyms, usually separated with a blank. Different types of articles are mutually exclusive.
- endings Endings are postfixes to acronyms, usually not separated from the acronym. Different types of endings are mutually exclusive.
- load-time option A load-time option is a package option of  $ACRO$  which must be set as option to  $\text{usepackage}[\langle options\rangle]$  {acro}.
- option An option is a package option of  $ACRO$  which must set with  $\a$ csetup. It *cannot* be set as option to \usepackage. Options usually also can be set in the optional argument of  $\setminus$  ac and friends.
- property A property is an option to the second argument of the *\DeclareAcroym command.* They are options of an individual acronym if you will.
- template A template determines how different objects of  $ACRO$  are printed. This includes the acronyms themselves but also for example the list of acronyms as a whole.
- translations Localisation strings which can be modified.

## <span id="page-2-3"></span>3. acro for the impatient

Acronyms are defined in the preamble via the command

 $\DeclareAcronym{\langle id \rangle}{\langle properties \rangle}$ 

where  $\langle id \rangle$  is a unique string to identify the acronym and  $\langle properties \rangle$  is a key/value list of acronym properties. These include:

```
short = {\langle text \rangle} (required)
 The short form of the acronym. This property is required: an acronym must have a short form.
```
 $long = \{\langle text \rangle\}$  (required) The long form of the acronym. This property is required: an acronym must have a description. <span id="page-3-2"></span>In its simplest form an acronym needs a short and a long form. Please note that both properties must be set.

In the document acronyms are used with these commands:

#### $\{id\} \ \ \ \ \ \ \$

!

\ac prints the acronym  $\langle id \rangle$ , the first time with full description and every subsequent use only the abbreviated form.  $\Delta c$  does the same but uppercases the first letter – this may be needed at the beginning of a sentence.

```
\text{ascs} \{\langle id \rangle\} \text{Ascs} \{\langle id \rangle\}
```
\acs prints the short form of the acronym  $\langle id \rangle$ . \Acs does the same but uppercases the first letter.

```
\acl{hidi} \Acl{hidi}
```
\acl prints the long form of the acronym  $\langle id \rangle$ . \Acl does the same but uppercases the first letter.

```
\left\{\langle id \rangle \right\} \Acf{\langle id \rangle}
```
\acf prints the full form of the acronym  $\langle id \rangle$ . \Acf does the same but uppercases the first letter.

Let's say you defined [CD](#page-54-2) as follows:

```
1 \DeclareAcronym{cd}{
2 short = CD,
3 long = compact disc
4 }
```
Then the usage is

1 \begin{tabular}{ll} 2 first  $\& \ac{cd} \ \&$  $3$  second & \ac{cd} \\ 4 long &  $\acl{cd} \ \ \ \ \ \$  $5$  short & \acs{cd} \\ full  $\& \setminus \text{acf}\{\text{cd}\}\$  $<sub>7</sub>$  \end{tabular}</sub>

```
(CD)
second CD
long compact disc
short CD
(CD)
```
## <span id="page-3-0"></span>4. Setting options

#### <span id="page-3-1"></span>4.1. Load-time options

ACRO knows only a small set of load-time options which can be used as argument to  $\iota$ usepackage:

#### 4. Setting options

#### <span id="page-4-1"></span>version = 2|3 Initial: 3

The option allows you to use the last version prior to the update to version 3. This may help if you don't have the time to fix issues after upgrading to the new version.

#### upgrade = true|false Initial: true Initial: true

When this option is used ACRO tries to give as much helpful and meaningful warning or error messages when a deprecated or removed command, property, or option is used. This is especially useful if you are upgrading from version 2. The option will initially be true for a few months after the upgrade to version 3.

#### <span id="page-4-0"></span>4.2. Setup command

All options of ACRO that have not been mentioned in section [4.1](#page-3-1) have to be set up either with this command

 $\langle$  acsetup{ $\langle$  *options*}}

or as option to other commands. If the latter is possible then it is described when the corresponding commands are explained. Options usually follow a key/value syntax and are always described in the following way:

#### option

An option without a value. Those options are very rare if there are any.

 $option = {\langle value \rangle}$  Initial: preset

An option where a value can be given. The pre-set value is given to the right.

```
option = choiceA|choiceB|choiceC Initial: choiceB
```
An option with a determined set of choices. The underlined value is chosen if the option is given without value.

#### option = true|false

A boolean option with only the choices true and false.

#### module/option

An option at a deeper level belonging to the module module.

All of the above is probably clear from an example (using real options):

```
1 \acsetup{
2 make-links = true, % boolean
3 index, \frac{1}{3} boolean
4 format = \emph, % standard
5 list / local , % boolean option of the list module
6 list/display = all % choice option of the list module
7 }
```
5

# <span id="page-5-3"></span><span id="page-5-0"></span>Part II. Comprehensive description of creation and usage of acronyms

## <span id="page-5-1"></span>5. Declaring acronyms and other abbreviations

All acronyms have to be declared in the preamble with the following command in order to be used in the document. Any usage of an acronym which has not been declared leads to an error message.

#### $\Delta$ PeclareAcronym{ $\{id\}$ }{ $\{list\ of\ properties\}$ }

The basic command for declaring an acronym where  $\langle id \rangle$  is a unique string identifying the acronym. Per default this is case sensitive which means id is different from ID, for example.

The command understands a number of properties which are listed in the following sections. This is a comprehensive overview over the existing properties. Many properties are also explained in more detail in later sections of this manual.

#### case-sensitive = true|false Initial: false

When this is set you can write the [ID](#page-54-3) of the acronym upper- or lower- or mixed case and it is recognized by acro as the same. This might be useful when the acronym appears in the page header, for example.

In its simplest form an acronym needs a short and a long form. Please note that both properties must be set.

#### <span id="page-5-2"></span>5.1. Basic properties

#### short = { $\{text{text}\}$  (required) The short form of the acronym. This property is required: an acronym must have a short form.

Maybe you mostly have simple acronyms where the [ID](#page-54-3) and short form are the same. In that case you can use

#### use-id-as-short = true|false Initial: false

to use the [ID](#page-54-3) of the acronym as short form. For more complicated cases this would still allow you to set the short form.

#### $long = \{ \langle text \rangle \}$  (required)

!

The long form of the acronym. This property is required: an acronym must have a description.

 $\text{alt} = \{\langle text \rangle\}$  (initially empty)

Alternative short form.

<span id="page-6-1"></span> $\text{extra} = \{ \langle text \rangle \}$  (initially empty) Extra information to be added in the list of acronyms.  $f$ oreign = { $\langle long \ form \ in \ foreign \ language\rangle$ } (initially empty) Can be useful when dealing with acronyms in foreign languages, see section [14 on page 22](#page-21-1) for details.  $long-post = {\text{}(text)}$  (initially empty)  $\langle text \rangle$  is appended to the long form of the acronym in the text but not in the list of acronyms.  $post = {\langle \text{text}\rangle}$  (initially empty)  $\langle text \rangle$  is appended to the acronym in the text but not in the list of acronyms. single =  $\{(text) \}$  if unused then equal to long If provided  $\langle text \rangle$  will be used instead of the long form if the acronym is only used a single time and the option single has been set, see section [9 on page 13.](#page-12-0)  $sort = \{ \langle text \rangle \}$  if unused then equal to short If used the acronym will be sorted according to this property instead of its [ID.](#page-54-3) tag = { $\langle \csc \text{list} \rangle$ } (initially empty) The tag(s) of an acronym. cite =  $[\langle \text{prenote} \rangle] [\langle \text{postnote} \rangle] \{ \langle \text{citation keys} \rangle\}$  (initially empty) A citation that is printed to the acronym according to an option explained later. before-citation =  $\{\langle text \rangle\}$  (initially empty)  $\langle text \rangle$  is prepended to the citation of the acronym when and where the citation is printed.  $index = \{ \langle text \rangle \}$  (initially empty) This property allows to overwrite the automatic index entry with an arbitrary one. See section [16.2 on page 26](#page-25-0) for details. index-sort =  $\{\langle text \rangle\}$  if unused then equal to sort If you use the option index every occurrence of an acronym is recorded to the index and sorted by its short form or (if set) by the value of the sort property. This property allows to set an individual sorting option for the index. See section [16.2 on page 26](#page-25-0) for details.

## <span id="page-6-0"></span>5.2. Properties related to plural and indefinite forms

 $short$ -plural = { $\langle text \rangle$ }

The plural ending appended to the short form.

short-plural-form =  $\{\langle text \rangle\}$  (initially empty) The plural short form of the acronym; replaces the short form when used instead of appending the plural ending.

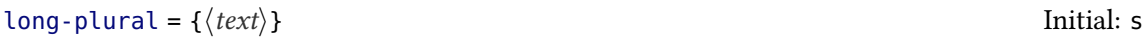

The plural ending appended to the long form.

5. Declaring acronyms and other abbreviations

<span id="page-7-1"></span><span id="page-7-0"></span>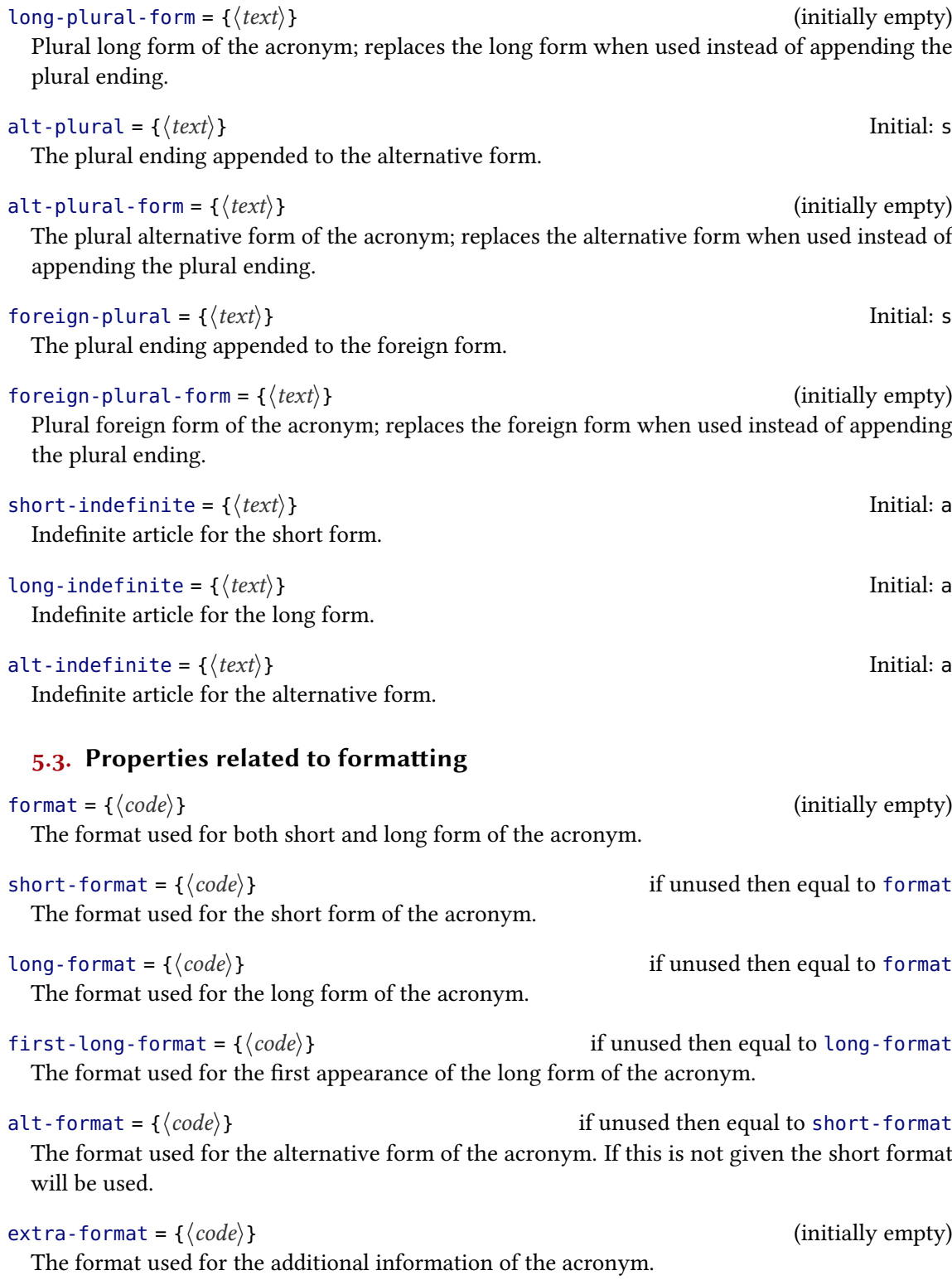

5. Declaring acronyms and other abbreviations

<span id="page-8-1"></span><span id="page-8-0"></span>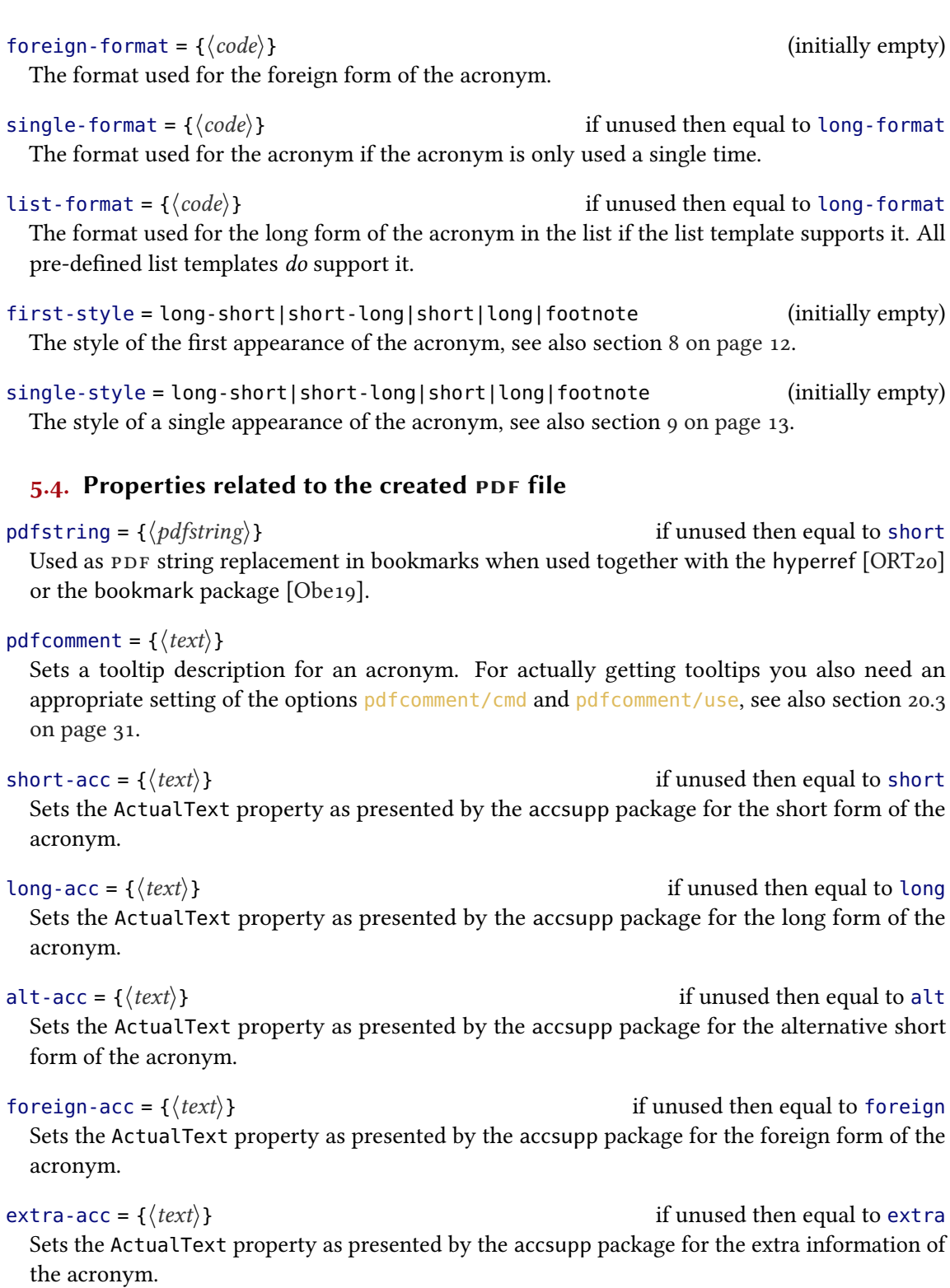

<span id="page-9-2"></span> $single\text{-}acc = \{\text{#}(text)\}$  if unused then equal to long-acc Sets the ActualText property as presented by the accsupp package for a single appearance of the acronym.

 $list \text{-}acc = \{\langle text \rangle\}$  if unused then equal to list Sets the ActualText property as presented by the accsupp package for the appearance in the list of acronyms.

## <span id="page-9-0"></span>5.5. Futher properties

 $list = \{ \text{ } \{ \text{ } text \} \}$  if unused then equal to long If specified this will be written in the list as description instead of the long form if the corresponding list template supports it.

#### $\text{foreign-babel} = \{\langle \text{language} \rangle\}$  (initially empty)

The babel [\[Bra19\]](#page-55-3) or polyglossia [\[Cha19\]](#page-55-4) language of the foreign form. This language is used to wrap the entry with  $\iota$  foreignlanguage{ $\langle \mathit{language}\rangle$ } if either babel or polyglossia is loaded. You'll need to take care that the corresponding language is loaded by babel or polyglossia.

#### foreign-locale =  $\{\langle language\rangle\}$  (initially empty)

The language name that is output when the option locale/display is used. If this property is not set then the appropriate value might be derived from foreign-babel. See section [14 on](#page-21-1) [page 22](#page-21-1) for details.

## <span id="page-9-1"></span>6. Using acronyms

There are a number of commands to use acronyms with. Their names always follow the same pattern which should make their usage intuitive immediately.

All of these commands have a starred form which means "don't count this as usage". All of these commands also have an optional argument that allows to set options for that usage only.

\acrocommand\*[ $\langle options\rangle$ ]{ $\langle id\rangle$ }

This is the general syntax of all of the commands listed below. The star and the optional argument is left way for the sake of readability. A command \acrocommand does not actually exist.

\ac{\id}} \Ac{\id}} \acp{\id}} \Acp{\id} \iac{\id} \Iac{\id}}

\ac prints the acronym  $\langle id \rangle$ , the first time with full description and every subsequent use only the abbreviated form.  $\Delta c$  does the same but uppercases the first letter – this may be needed at the beginning of a sentence. The commands  $\alpha$  and  $\alpha$ , resp., print the corresponding plural forms. The commands  $\iota$  and  $\iota$  and  $\iota$  resp., print indefinite forms.

\acs{\dep} \Acs{\dep} \acsp{\dep} \Acsp{\dep}} \iacs{\dep} \Iacs{\dep}} \Iacs{\dep}} \end{hid} \end{hid} \end{hid} \end{hid} \end{hid} \end{hid} \end{hid} \end{hid} \end{hid} \end{hid} \end{hid} \end{hid} \end{hid} \end{h

\acs prints the short form of the acronym  $\langle id \rangle$ . \Acs does the same but uppercases the first letter. The commands  $\a$ csp and  $\A$ csp, resp., print the corresponding plural forms. The commands  $\langle$  iacs and  $\langle$  Iacs, resp., print indefinite forms.

<span id="page-10-0"></span>\acl{\data\id} \Acl{\data\id} \aclp{\data\id} \Aclp{\data\id} \iacl{\data\id} \Iacl{\data\id} \Iacl{\data\id} \)  $\cat$  prints the long form of the acronym  $\langle id \rangle$ .  $\Delta cl$  does the same but uppercases the first letter. The commands  $\a{clp}$  and  $\Ac{lp}$ , resp., print the corresponding plural forms. The commands  $\iota$  and  $\I$ acl, resp., print indefinite forms.

\aca{\id\} \Aca{\id\} \acap{\id\} \Acap{\id\} \iaca{\id\} \Iaca{\id\} \aca prints the alternative short form of the acronym  $\langle id \rangle$ . \Aca does the same but uppercases the first letter. The commands  $\alpha$  acap and  $\alpha$  resp., print the corresponding plural forms. The commands  $\langle$  iaca and  $\langle$ Iaca, resp., print indefinite forms.

\acf{\id}} \Acf{\id}} \acfp{\id}} \Acfp{\id} \iacf{\id}} \Iacf{\id}}

\acf prints the full form of the acronym  $\langle id \rangle$ . \Acf does the same but uppercases the first letter. The commands  $\setminus$  acfp and  $\setminus$  Acfp, resp., print the corresponding plural forms. The commands  $\iota$  and  $\iota$  and  $\iota$  and  $\iota$  resp., print indefinite forms.

The usage should be clear. Let's assume you have defined an acronym [UFO](#page-55-5) like this:

```
1 \DeclareAcronym{ufo}{
2 short = UFO,
3 long = unidentified flying object,
4 foreign = unbekanntes Flugobjekt ,
5 foreign-plural-form = unbekannte Flugobjekte,
  foreign-babel = ngerman,
7 long-indefinite = an
8 }
```
The typical outputs look like this:

```
\frac{1}{1} \ac{ufo} \\
2 \text{ \textdegree}_3 \setminus \text{iacl{ufo}} \setminus \setminus_4 \Iacf{ufo} \\
5 \ \text{defp{ufo}}unidentified flying object (unbekanntes Flugobjekt, UFO)
a UFO
a unidentified flying object
An unidentified flying object (unbekanntes Flugobjekt, UFO)
unidentified flying objects (unbekannte Flugobjekte, UFOs)
```

```
!
```
In a number of contexts all acronym commands act as if their starred form is used: in the table of contents, in the list of figures, and in the list of tables. The same is true for floats and the measuring phase of common table environments like tabularx or ltxtable.

## <span id="page-11-3"></span><span id="page-11-0"></span>7. Alternative short forms

Sometimes expressions have two different short forms. And example might be [JPEG](#page-54-4) which also often is [JPG.](#page-54-4) This is what the property alt is there for.

alt =  $\{\langle text \rangle\}$ 

Alternative short form.

Let's define IPEG:

```
1 \DeclareAcronym{jpg}{
2 short = JPEG ,
   sort = jpeg,
_4 alt = JPG ,
5 long = Joint Photographic Experts Group
6 }
```
And let's see how to use it:

```
_1 \ \text{ac}\{jpg\} \\
_2 \setminusac{jpg} \\
3 \ \text{laca}\Joint Photographic Experts Group (JPEG or JPG)
JPEG
JPG
```
As you can see the full form shows both short forms of the acronym. This could be changed by altering the template for the full form, see section [24 on page 36](#page-35-1) and section [8.](#page-11-1) The alternative form is also printed in the list of acronyms, see section [A on page 55.](#page-54-1) This can also be changed by altering the template for the list, again see section [24.](#page-35-1)

## <span id="page-11-1"></span>8. The first or full appearance

If an acronym is used for the first time with  $\a$ c (after any number of usages with the starred forms of the usage commands listed in section [6 on page 10\)](#page-9-1) or if an acronym is used  $\setminus$  acf, then the first or full appearance of the acronym is printed.<sup>1</sup>

The first or full appearance of an acronym is determined by this option:

first-style = long-short|short-long|short|long|footnote Initial: long-short The style of the first appearance of the acronym. This options sets the appearance for all acronyms. Available options in reality are the names of all defined templates of the type acronym. All pre-defined templates can be found in section [24.1 on page 36.](#page-35-2)

<span id="page-11-2"></span><sup>1.</sup> This usually requires at least two ETEX runs until it is stable.

<span id="page-12-3"></span>It might be desirable to set the first appearance of an acronym individually. This is possible by setting the corresponding property:

first-style = long-short|short-long|short|long|footnote (initially empty) The style of the first appearance of the acronym.

Let's again look at an example:

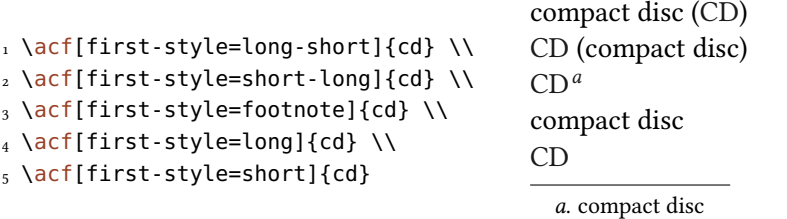

<span id="page-12-1"></span>This also demonstrates the use of the optional argument.

An example of an abbreviation that should have long as first appearance might be " $etc.^"$  $etc.^"$ , defined like this

```
1 \DeclareAcronym{etc}{
2 short = etc\acdot,
3 long = et cetera,
  format = \text{texti}5 first-style = long,
6 plural =
7 }
```
and output like this:

 $\alpha$  \ac{[etc](#page-54-5)}, \ac{etc} \ac{etc}. et cetera, *[etc.](#page-54-5) etc.* 

The command \acdot is explained in section [18 on page 28.](#page-27-0) Basically it checks if a dot follows and outputs a dot if not.

## <span id="page-12-0"></span>9. Single appearances of an acronym

If an acronym is used only once (not counting usages with the starred forms of the usage commands listed in section [6 on page 10\)](#page-9-1), then the single appearance of the acronym is printed.<sup>2</sup> The single appearance of an acronym is determined by this option:

 $single = true | false | \langle number \rangle$  Initial: false This option determines wether a single appearance of an acronym counts as usage. It might be

<span id="page-12-2"></span><sup>2.</sup> This usually requires at least two ETEX runs until it is stable.

<span id="page-13-3"></span>desirable in such cases that an acronym is simply printed as long form and not added to the list of acronym. This is what this option does. With  $\langle number \rangle$  the minimal number of usages can be given that needs to be exceeded.  $single = \{1\}$  is the same as single =  ${true}.$ 

single-style = long-short|short-long|short|long|footnote Initial: long The style of the single appearance of an acronym. Can be used to determine how a single appearance is printed if the option single has been set. This option sets the appearance for all acronyms. Available options in reality are the names of all defined templates of the type acronym. All pre-defined templates can be found in section [24.1 on page 36.](#page-35-2)

If you like you can also set the single appearance of an acronym individually:

single =  $\{(text) \}$  if unused then equal to long If provided  $\langle text \rangle$  will be used instead of the long form if the acronym is only used a single time and the option single has been set.

```
single-format = \{\langle code \rangle\} if unused then equal to long-format
  The format used for the acronym if the acronym is only used a single time.
```

```
single-style = long-short|short-long|short|long|footnote (initially empty)
 The style of the single appearance of the acronym.
```
Let's again look at an example. The acronym PNG is defined as follows:

```
1 \DeclareAcronym{png}{
2 short = PNG,
3 long = Portable Network Graphics,
   first-style = short-long,
   5 single-style = short
6 }
```
And it is used only once in this manual<sup>3</sup>:

```
_1 \ \text{ac}\ PNG
```
Please be aware that  $\act$  would still print the full form, of course.

## <span id="page-13-0"></span>10. Printing the list

#### <span id="page-13-1"></span>10.1. The main command and its options

The main idea is simple: just place

<span id="page-13-2"></span><sup>3.</sup> You will find it in the list of acronyms in section [A](#page-54-1) nonetheless as this document does  $list/display = {all}.$ 

<span id="page-14-0"></span>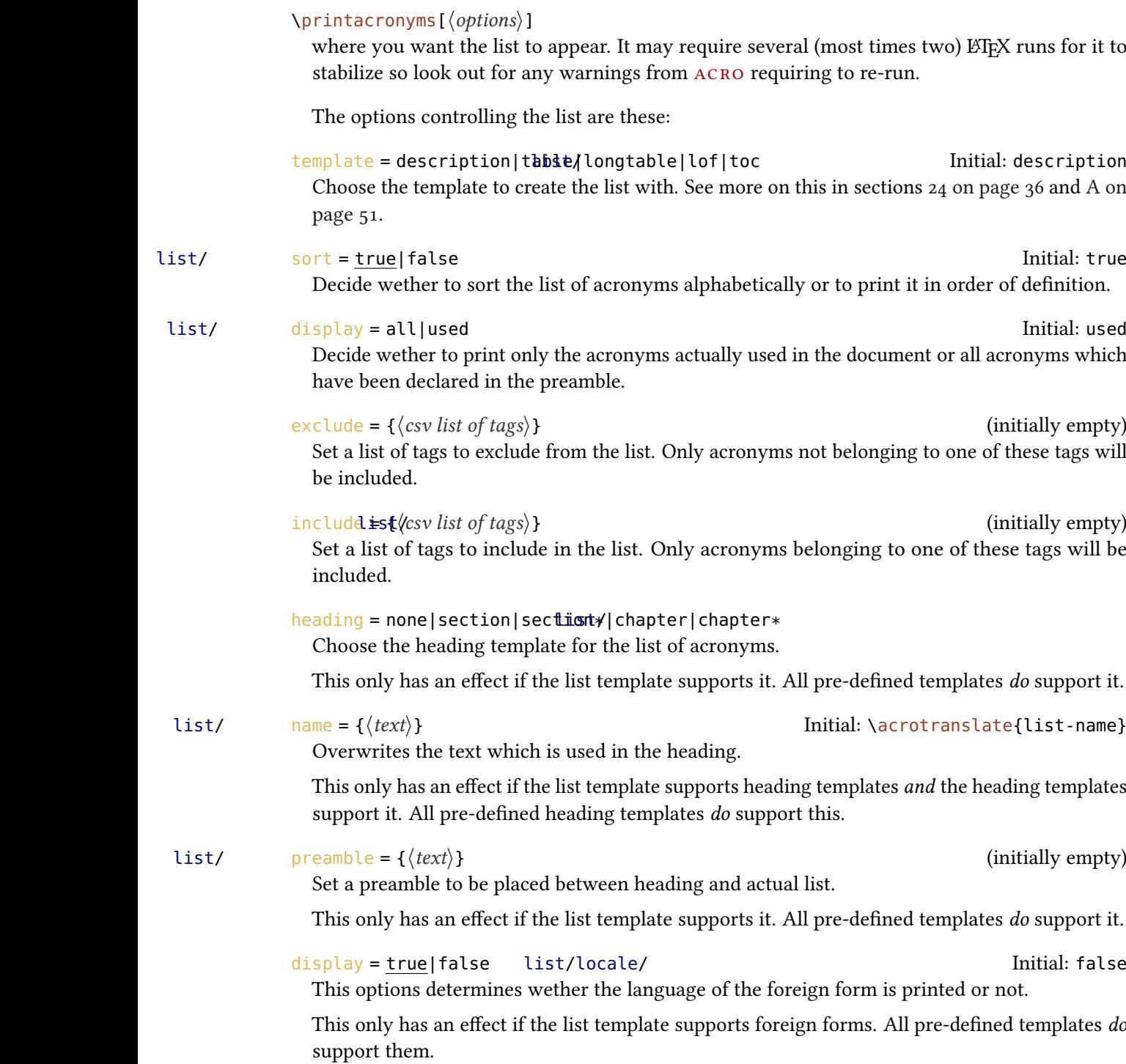

All these options can be set with \acsetup globally or locally as options to \printacronyms. In the latter case omit the leading list:

```
1 \acsetup{list/display=all,list/exclude=units}
2 or
3 \printacronyms[display=all,exclude=units]
```
## <span id="page-15-0"></span>10.2. Add page numbers to the list

If you want to include the page numbers where the acronyms have been used in the list of acronym you can use these options:

<span id="page-15-1"></span>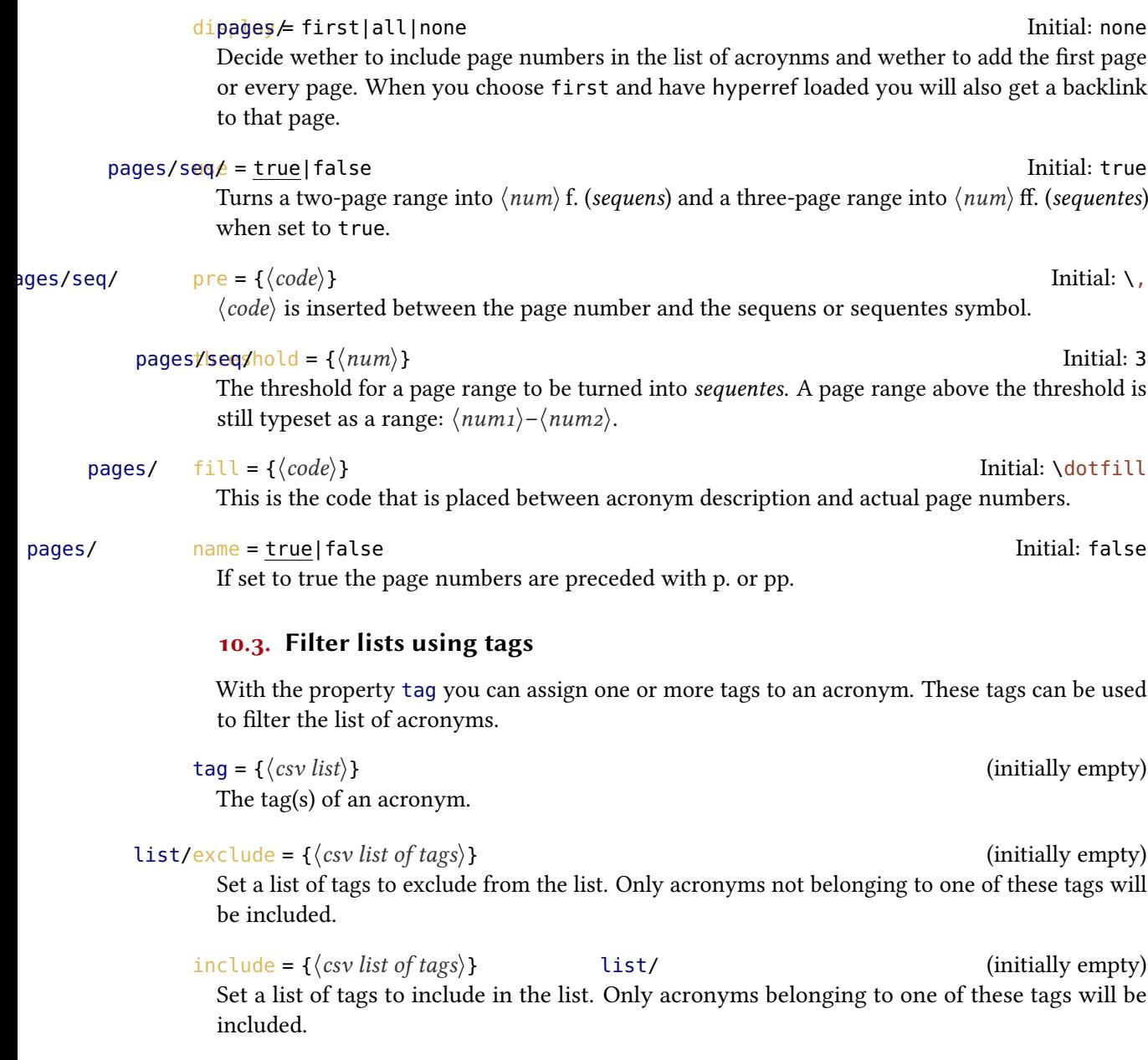

<span id="page-16-2"></span>Let's look at an example. This manual declares these two acronyms with the tag city:

```
1 \DeclareAcronym{la}{
2 short = LA,
3 long = Los Angeles,
4 plural = ,
5 tag = city
6 }
7 \DeclareAcronym{ny}{
8 short = NY,
9 long = New York ,
_{10} plural = ,
11 tag = city
12 }
```
We can now use this to either print a list *without* these acronyms by saying

1 \printacronyms[exclude=city]

or print a list with only these acronyms with

1 \printacronyms[include=city,heading=none] \_\_\_\_\_\_\_\_\_\_\_\_\_\_\_\_\_\_\_\_\_\_\_\_\_\_\_\_\_\_\_\_\_\_ LA Los Angeles NY New York . . . . . . . . . . . . . . . . . . . . . . . . . . . . . . . . . . . . . . . . . . . . . . . . . . . . . . . . . . . . . . . . [25](#page-24-2)

<span id="page-16-1"></span>If you use both exclude and include and list a tag in both exclude takes precedence over include.

1 \printacronyms[exclude={a,b},include={b,c}]

would only print acronyms with tag c.

## <span id="page-16-0"></span>10.4. Local lists

Maybe you like a list of acronyms for each chapter in a book which only lists the acronyms used within this chapter. You need to do three things: set

## barriers/use = true|false Initial: false

!

this option to true, place

#### 11. Formatting

#### <span id="page-17-1"></span>\acbarrier

!

before a new chapter starts (this is not necessary for the first chapter), and use  $\pi$ intacronyms with the option

#### $list \& \text{all} = true | false$

or set this option once in the preamble with \acsetup so it is applied to every list.

Please read more on barriers in section [17 on page 27.](#page-26-0)

Please don't use page numbers together with local lists for the time being. If an acronym appears in more than one list both lists would contain the same page numbers anstead of only the ones local to barriers.

For the similar reasons please also don't use make-links together with local lists. This might be resolved on day.

## <span id="page-17-0"></span>11. Formatting

ACRO has a number of options and parameters which can be used to influence the formatting of acronyms.

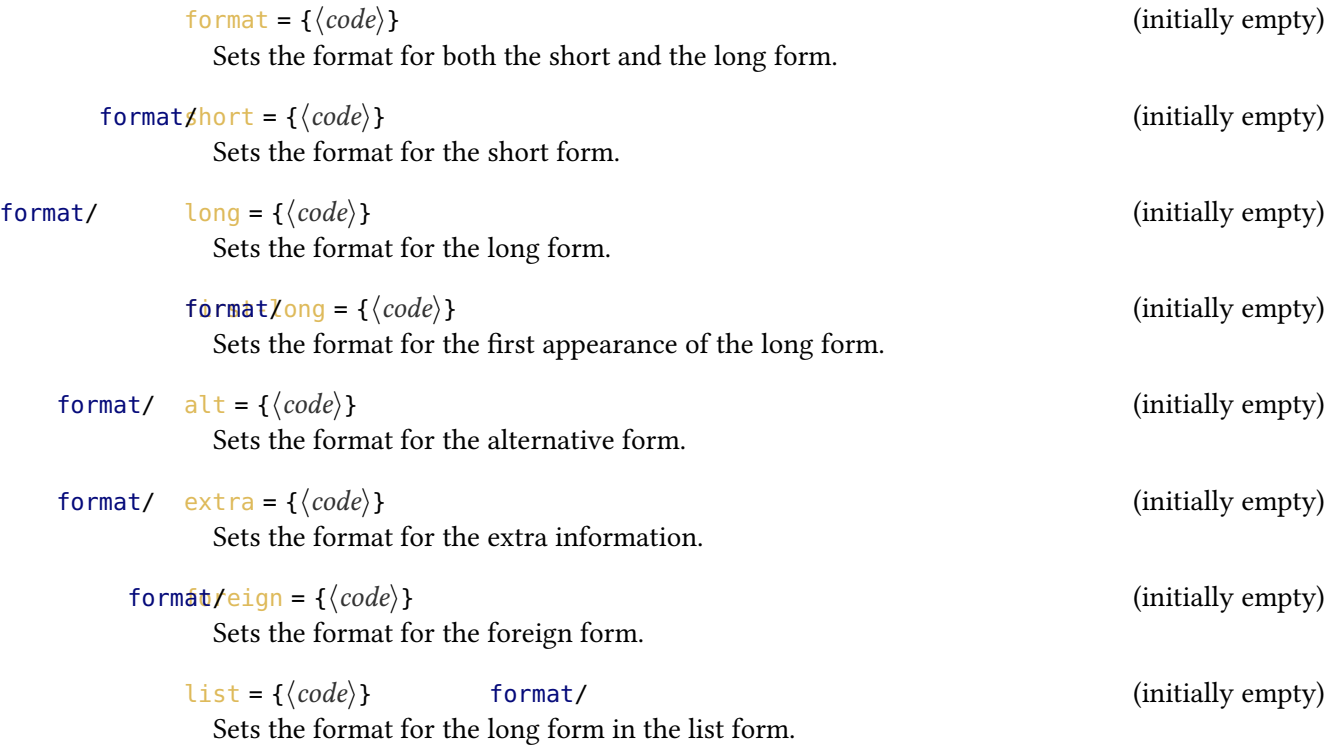

While this options influence the formatting of the acronyms globally you can also give each acronym its own formatting individually:

<span id="page-18-0"></span>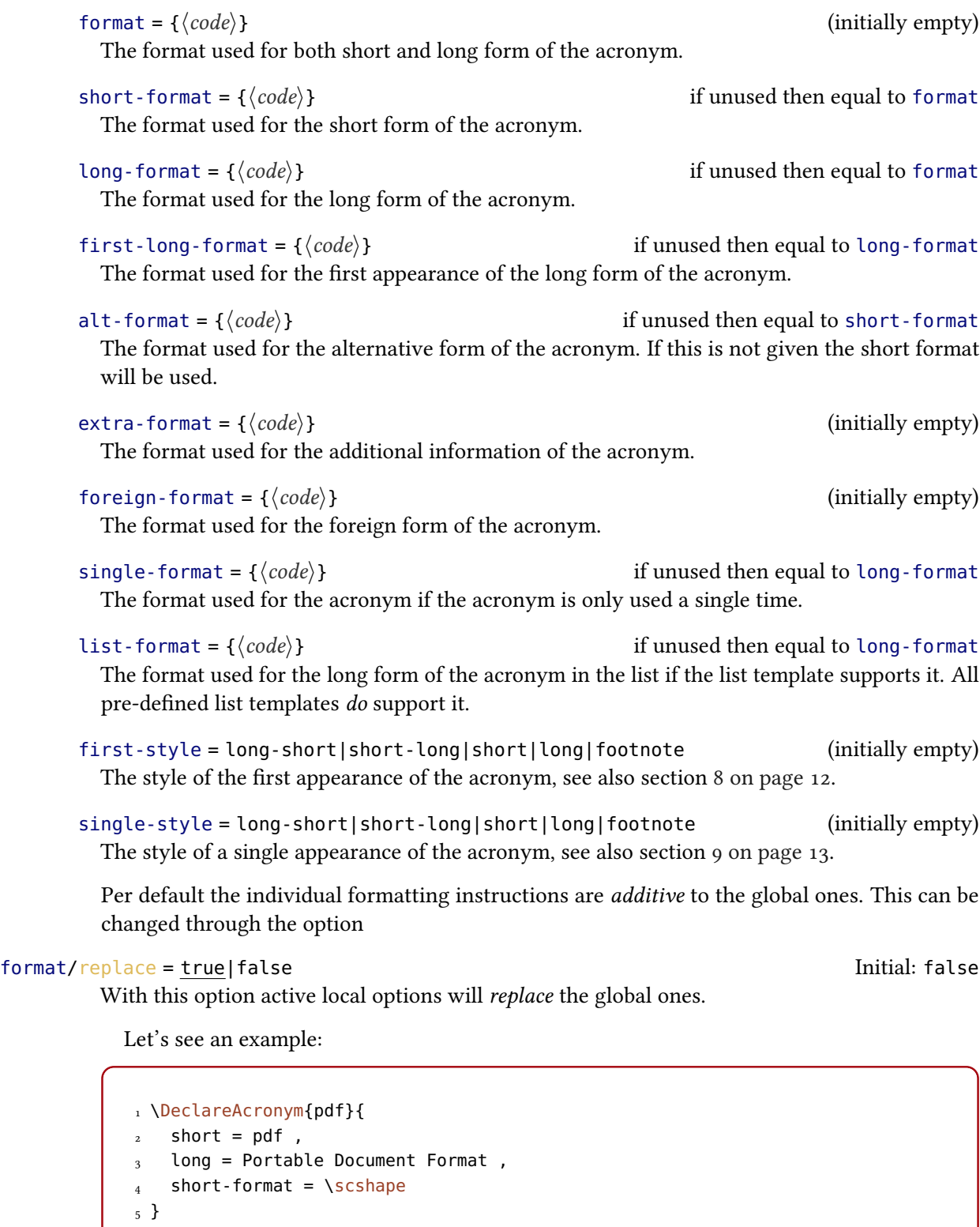

\_\_\_\_\_\_\_\_\_\_\_\_\_\_\_\_\_\_\_\_\_\_\_\_\_\_\_\_\_\_\_

```
\iota \acsetup{format = \itshape}
2 \ \left\{pdf\} \ \right\}3 \acsetup{format/replace=true}
4 \ \text{A}
```
Portable Document Format [\(](#page-54-0)PDF) Portable Document Format [\(PDF\)](#page-54-0)

## <span id="page-19-0"></span>12. Plural forms and other endings

#### <span id="page-19-1"></span>12.1. The plural ending and the plural form

Not in all languages plural forms are as easy as always appending an "s". Not even English. Sometimes there's other endings instead. $4$  This is why  $ACRO$  has quite a number of different properties related to plural forms or endings:

 $short$ -plural = { $\langle text \rangle$ } The plural ending appended to the short form. short-plural-form = { $\langle text \rangle$ } (initially empty)

The plural short form of the acronym; replaces the short form when used instead of appending the plural ending.

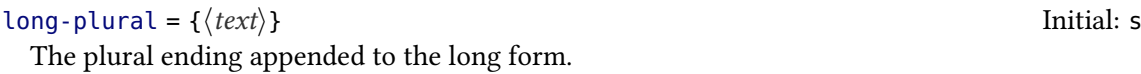

 $long$ -plural-form = { $\langle text \rangle$ } (initially empty) Plural long form of the acronym; replaces the long form when used instead of appending the plural ending.

alt-plural =  $\{\langle text \rangle\}$  Initial: s The plural ending appended to the alternative form.

alt-plural-form =  $\{\langle text \rangle\}$  (initially empty) The plural alternative form of the acronym; replaces the alternative form when used instead of appending the plural ending.

foreign-plural =  $\{\langle text \rangle\}$  Initial: s The plural ending appended to the foreign form.

foreign-plural-form =  $\{\langle text \rangle\}$  (initially empty) Plural foreign form of the acronym; replaces the foreign form when used instead of appending the plural ending.

<span id="page-19-2"></span><sup>4.</sup> German is full of such examples.

<span id="page-20-4"></span>There are two options which allow to change the default values for the whole document:

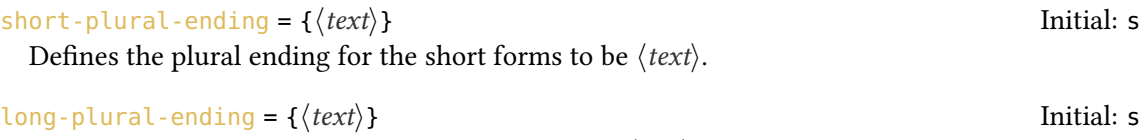

Defines the plural ending for the long forms to be  $\langle text \rangle$ .

Now let's see two simple examples demonstrating the two different kinds of plural settings:

```
1 \DeclareAcronym{sw}{
2 short = SW,
3 long = Sammelwerk,
  4 long-plural = e
5 }
6 \DeclareAcronym{MP}{
7 short = MP,
8 long = Member of Parliament ,
9 plural-form = Members of Parliament
10 }
```
The first one has another plural ending than the usual "s". The second one has a different plural form altogether because appending an "s" would give a wrong form:

```
1 \acfp{sw} \par
2 \acfp{MP}
```
Sammelwerke (SWs) Members of Parliament [\(MPs\)](#page-54-6)

#### <span id="page-20-0"></span>12.2. Other endings

Besides plural endings there are other ones like the genitive case, for example. This is why ACRO generalized the concept. Section [25 on page 43](#page-42-1) explains in detail how to define and use additional endings.

## <span id="page-20-1"></span>13. Articles

#### <span id="page-20-2"></span>13.1. Indefinite forms

Indefinite forms can be a problem if the short and the long form of acronyms have different indefinite articles.<sup>5</sup>

<span id="page-20-3"></span><sup>5.</sup> This may very well be a language specific issue.

```
1 \acreset{ufo}%
2 a \ (a \ f) \ (par)_3 an \ac{ufo}a unidentified flying object (unbekanntes
                                       UFO)
                                       an UFO
```
And what good would it be to use a package like ACRO if you have to keep track of first and second uses, anyway? This is why [UFO](#page-55-5) should be defined like we did on page [11.](#page-9-1) We then can just use the dedicated commands and let them decide for us:

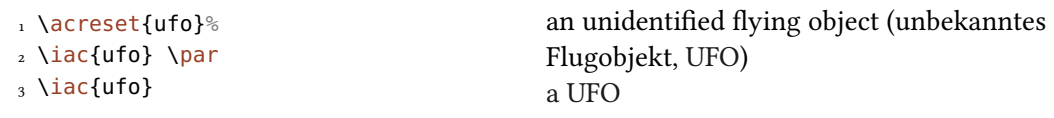

The commands which also output the indefinite article all start with an "i" and have all been described in section [6 on page 10](#page-9-1) already: \iac, \Iac, \iacs, \Iacs, \iacl, \Iacl, \iaca, \Iaca, \iacf, and \Iacf.

#### <span id="page-21-0"></span>13.2. Other articles

There might be cases – most likely depending on your language – when you would like to have other articles behaving similar to the indefinite ones. Section [26](#page-43-0) explains in detail how to define and use additional articles.

## <span id="page-21-1"></span>14. Foreign language acronyms

Sometimes and in some fields more often than in others abbreviations are used that are derived from another language. ACRO provides a number of properties for such cases:

```
\text{foreign} = \{\langle \text{long form in foreign language} \rangle\} (initially empty)
  Can be useful when dealing with acronyms in foreign languages, see section 14 for details.
```

```
foreign-plural = \{\langle text \rangle\} Initial: s
```
The plural ending appended to the foreign form.

## foreign-plural-form =  $\{\langle text \rangle\}$  (initially empty) Plural foreign form of the acronym; replaces the foreign form when used instead of appending the plural ending.

```
foreign-format = \{\langle code \rangle\} (initially empty)
```
The format used for the foreign form of the acronym.

```
\text{foreign-babel} = \{\langle \text{language} \rangle\} (initially empty)
```
The babel or polyglossia language of the foreign form. This language is used to wrap the entry with \foreignlanguage{ $\langle \text{language}\rangle$ } if either babel or polyglossia is loaded. You'll need to take care that the corresponding language is loaded by babel or polyglossia.

<span id="page-22-0"></span>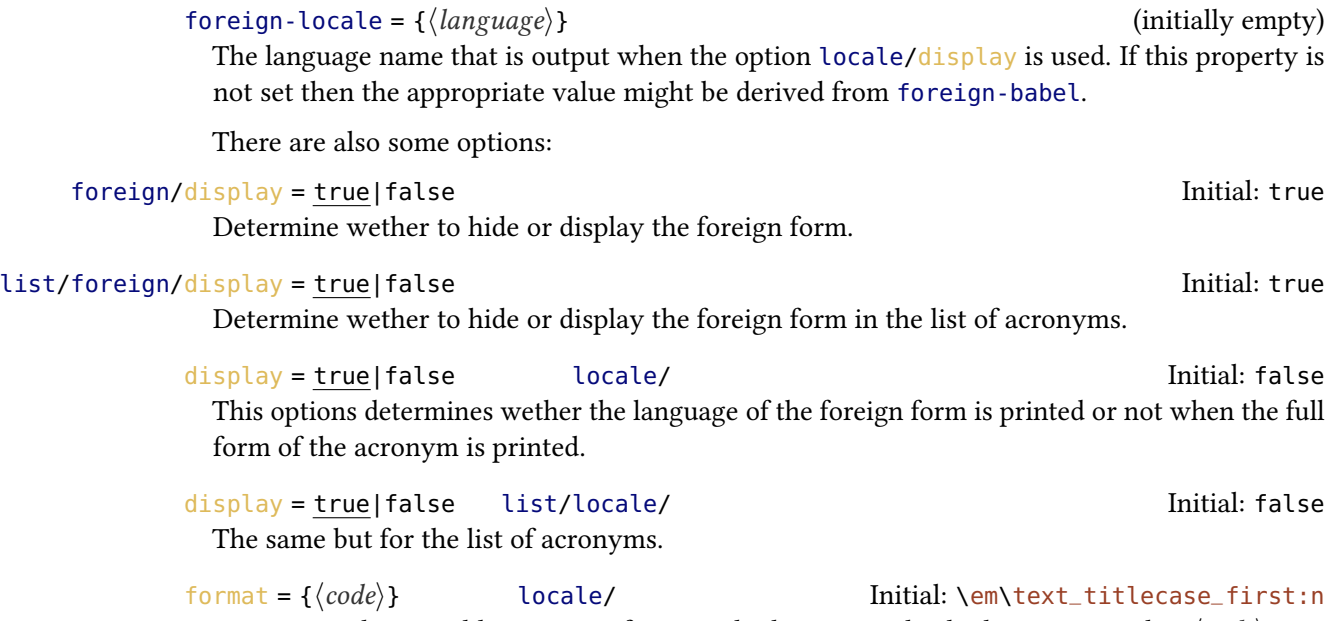

Determines how said language is formatted when printed. The last command in  $\langle code \rangle$  may take a mandatory argument.

Let's say you are writing a German document and are using the abbreviation [ECU](#page-54-7) for Steuergerät which stems from the English "Electronic Control Unit". Then you can define it as follows:

```
1 \DeclareAcronym{ecu}{
2 short = ECU,
3 long = Steuergerät,
4 foreign = Electronic Control Unit ,
5 foreign-babel = english,
6 foreign-locale = englisch
7 }
```
Now the abbreviation is introduced so that everyone understands the confusion:

```
1 \ \text{ac} {ecu} \par
2 \acsetup{locale/display,locale/format=\emph}
3 \ \text{acf}\ecu}
                           Steuergerät (Electronic Control Unit, ECU)
Steuergerät (englisch: Electronic Control Unit, ECU)
```
The property foreign-babel is used for ensuring correct hyphenation as long as you use babel or polyglossia and load the corresponding language, too. If you are writing your document in English then ACRO is able to deduce the language used for the "locale" field by itself:

```
1 \DeclareAcronym{eg}{
2 short = e.g\acdot,
3 long = for example,
  4 foreign = exempli gratia ,
5 foreign-babel = latin,
6 short-format = \text{texti}7 foreign-format = \textit
8 }
```

```
1 \acsetup{locale/display,first-style=short-long}
2 \ \text{acf{eg}}<u>. . . . . . . . . . . . . .</u>
```
## e.g. (Latin: exempli gratia: for example)

## <span id="page-23-0"></span>15. Uppercasing

Depending on the kind of abbreviations you have and depending on their definition and maybe also depending on your language the long and sometimes also the short forms need to start with an uppercase letter at the beginning of a sentence while it starts with a lowercase letter otherwise.

For this ACRO provides uppercase versions for all predefined acronym commands listed in section [6.](#page-9-1) The usage is self-explaining:

```
1 There was \iacl{ufo} hovering \dots \par
2 \ \Delta \left( \frac{1}{10} \right) were hovering \delta<u>de de de de del</u>
There was a unidentified flying object hovering ...
Unidentified flying objects were hovering ...
```
If you defined them with uppercase letters to begin with then these commands have no effect, of course.

```
1 \DeclareAcronym{ufo}{
2 short = UFO,
3 long = Unidentified Flying Object
4 }
```
#### 16. Citing and indexing

<span id="page-24-2"></span>There are a number of options to control the uppercasing behavior:

#### uppercase/first

The default setting. Converts the first letter to uppercase.

#### uppercase/title

This is just a synonym of first.

#### uppercase/all

Converts all letters to uppercase.

#### uppercase/none

Converts all letters to lowercase

#### uppercase/cmd =  $\{\langle command \rangle\}$

All of the above options just choose the right command using this option internally. This means you can choose a different behavior altogether by setting this option to something else. For example you could use \capitalisewords from the package mfirstuc [\[Tal17\]](#page-55-6). The command needs to have one mandatory argument.

There may be reasons to exclude short forms from being uppercased. This can be controlled by this option:

#### uppercase/short = true|false Initial: true Initial: true Initial: true Initial: true

It allows you to disable the mechanism for the short and alt properties.

## <span id="page-24-0"></span>16. Citing and indexing

## <span id="page-24-1"></span>16.1. Citing

Acronyms can be given cite keys. This makes it possible to add a citation reference automatically when the acronym is used for the first time.

Let's see an example first. [NY](#page-16-1) has been defined like this:

```
1 \DeclareAcronym{ny}{
2 short = NY,
3 long = New York,
4 plural = ,
5 tag = city,
   cite = NewYork7 }
```
The property cite will now trigger ACRO to input \cite{NewYork} after the acronym:

 $1 \ \text{GeV}$  New York [\(NY\)](#page-16-1) [\[Wik20\]](#page-55-7)

<span id="page-25-1"></span>Depending on the citation style (and probably other factors, too) it might be desirable to add the citation rather inside the parentheses together with the short form of the acronym and even cited with a different command. For cases like these ACRO offers a number of options:

 $\text{cite/cmd} = \{\langle \text{citation command} \rangle\}$ Choose the command with which citations ar printed. cite/group = true|false Initial: false Decide wether to group citations with the short form in the parentheses. The template must support this. ACRO's pre-defined templates *do* support it. cite/display = first|all|none Initial: first Initial: first Decide wether to output the citation in the first/full usage only or always or never.  $\text{cite}/\text{pre} = \{\text{text}\}\$  Initial: \nobreakspace Arbitrary code directly output before the citation.  $\text{cite/group/cmd} = \{\langle \text{citation command} \rangle\}$ Choose the command with which grouped citations are printed.  $\text{cite/group/pre} = \{\langle text \rangle\}$  Initial: ,

Arbitrary code directly output before the citation in the grouped case.

If for example you use biblatex's authoryear style [\[LKW19\]](#page-55-8) you might want to have settings like these:

1 \acsetup{  $2$  cite/group = true,  $3$  cite/cmd = \parencite,  $cite/group/cmd = \text{cite}$ 5 }

 $\frac{1}{1} \text{acceptup{cite/display = all}}$  $2 \ \left\{ \arg \ \lambda \right\}$  $3 \ \text{ac}$ {ny}

New York (NY, Wikipedia 2020) NY (Wikipedia 2020)

#### <span id="page-25-0"></span>16.2. Indexing

Maybe you want to add your acronyms to an index. In that case it is probably desirable to let acro make this automatically. In the simplest case just enable it:

<span id="page-26-1"></span>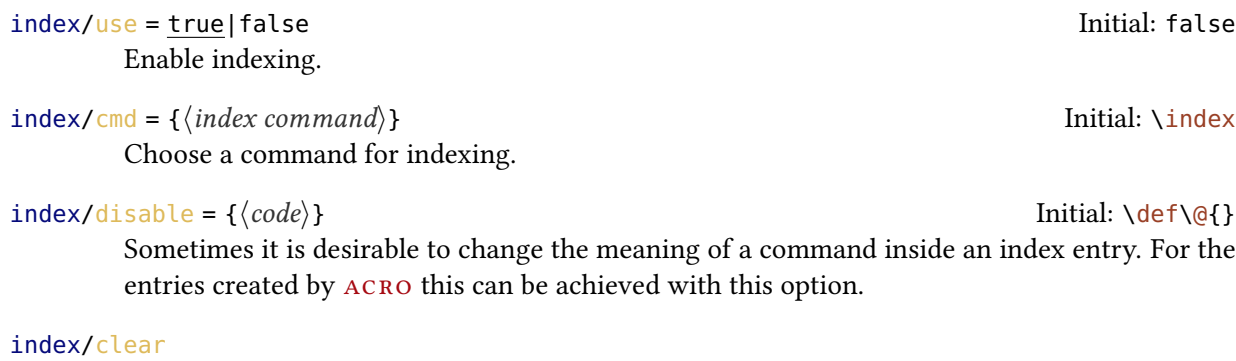

This option clears the disable list.

While these options set global behavior there are also properties to set them for an acronym individually.

index = { $\langle text \rangle$ } (initially empty)

This property allows to overwrite the automatic index entry with an arbitrary one.

index-sort =  $\{\langle text \rangle\}$  if unused then equal to sort If you use the option index every occurrence of an acronym is recorded to the index and sorted by its short form or (if set) by the value of the sort property. This property allows to set an individual sorting option for the index.

#### no-index = true|false Initial: true Initial: true Initial: true

This property allows to exclude an acronym from being indexed.

This manual is an example for the indexing feature. Each acronym from section [A on page 55](#page-54-1) that has been used in this manual is also listed in the index.

## <span id="page-26-0"></span>17. Barriers

The main purpose of the concept of barriers is to be able to have local lists of acronyms. This concept does a little bit more than that, though, which should become clear from the following options:

barriers/use = true|false Initial: false Initial: false

Activate usage of barriers. Otherwise the command \acbarrier just does nothing except writing a warning in the log.

## barriers/reset = true|false Initial: false

When set to true the acronym usage is reset for all acronyms at a barrier. The first use of  $\setminus$  ac after a barrier will again look like the  $\setminus$ acf.

### barriers/single = true|false Initial: false

When set to true a single usage of an acronym between two barriers with \ac will look according to the chosen style as explained in section [9 on page 13.](#page-12-0) This option only has an effect when the option single is used as well.

<span id="page-27-2"></span>There are two natural barriers in a document: \begin{document} and \end{document}. You can add an arbitrary number of additional barriers with

\acbarrier

!

For this command to have any effect you must set barriers/use to true!

It usually takes two or even three LATEX runs until acronym usages between barriers are properly counted.

## <span id="page-27-0"></span>18. Trailing tokens

#### <span id="page-27-1"></span>18.1. What is it about?

acro has the possibility to look ahead for certain tokens and switch a boolean variable if it finds them. Per default  $ACRO$  knows about three tokens: the "dot" (.), the "dash" (-) and the "babel-hyphen" (\babelhyphen).

You have seen an example for this already:

```
1 \DeclareAcronym{etc}{
2 short = etc\acdot,
3 long = et cetera,
4 format = \textit,
5 first-style = long,
6 plural =
7 }
```
The macro \acdot recognizes if a dot is directly following. It only prints a dot if it doesn't.

```
\alphaetc.etc.
```
Another example: let's say you're a German scientist, you have

```
1 \DeclareAcronym{PU}{
2 \t short = PU,
3 long = Polyurethan,
_4 long-plural = e
5 }
```
and you use it the first time like this:

1 \ac{PU}-Hartschaum

#### 18. Trailing tokens

<span id="page-28-2"></span>then according to German orthography and typesetting rules this should be printed as

"Polyurethan(PU)-Hartschaum"

i. e., with no space between long and short form.

1 \acf{PU}-Hartschaum Polyurethan(PU)-Hartschaum

This works because the template long-short<sup>[6](#page-28-1)</sup> uses  $\a$ s and the appropriate place and the manual setup does

```
1 \acsetup{activate-trailing-tokens = dash}
```
\acspace looks ahead for a trailing dash and adds a space it it doesn't find it.

#### <span id="page-28-0"></span>18.2. How does it work?

Tokens to look for can be defined and activated through the following options:

```
trailing/define = \langle \text{token} \rangle{\langle \text{name} \rangle}
```
Defines token  $\langle name \rangle$  and tells  $ACRO$  look for  $\langle token \rangle$  if  $\langle name \rangle$  is activated.

```
trailing/activate = {\langle csv list of token names}}
```
Tell ACRO to look for trailing tokens. This is done by giving a csv list of the internal names of the tokens. Per default only dot is activated.

trailing/deactivate = { $\langle$  csv list of token names}}

Tell ACRO not to look for trailing tokens. This is done by giving a csy list of the internal *names* of the tokens.

The package itself does this:

```
1 \acsetup{
2 trailing/define = . {dot},
3 trailing/define = {, {comma}},
_4 trailing/define = -{dash}
_5 trailing/define = \babelhyphen {babel-hyphen} ,
6 trailing/activate = {dot, comma}
7 }
```
In order to make use of this mechanism there is the following command:

<span id="page-28-1"></span><sup>6.</sup> The template that is used by default for the first appearance.

```
\star \setminus \text{aciftrailing} \{ \langle \text{csv} \text{ list of token names} \rangle \} \{ \langle \text{true} \rangle \} \{ \langle \text{false} \rangle \}
```
Check if one of the tokens listed in  $\langle$ csv list of token names $\rangle$  is following and either place  $\langle$ true $\rangle$ or  $\langle false \rangle$  in the input stream.

This command is used to define the two commands you already know:

#### ∗ \acdot

Inserts \abbrdot if no dot follows.

#### ∗ \acspace

Inserts a \space if no dash or babel-hyphen follows.

#### ∗ \abbrdot

Inserts .\@

The definitions are equivalent to the following code:

```
1 \newcommand*\acdot{\aciftrailing{dot}{}{\abbrdot}}
2 \newcommand*\acspace{\aciftrailing{dash,babel-hyphen}{}{\space}}
```
You are of course free to redefine them according to your needs.

## <span id="page-29-0"></span>19. Using or resetting acronyms

Sometimes it is necessary to mark an acronym as used before it actually has been used or to mark an acronym as unused even though it has been used. You have already seen one of the commands which make it possible:

```
\acuse{\langlecsv list of acronym ids}}
```
Every acronym given in the list will be marked as used.

```
\acuseall
```
Every acronym is marked as used.

```
\text{Xacreset}\{\text{csv list of acronymids}\}
```
Every acronym given in the list will be reset.

#### \acresetall

!

Every acronym will be reset.

In a number of contexts all acronym commands act as if their starred form is used: in the table of contents, in the list of figures, and in the list of tables. The same is true for floats and the measuring phase of common table environments like tabularx or ltxtable.

## <span id="page-30-4"></span><span id="page-30-0"></span>20. Bookmarks, backlinks and accessibility support

## <span id="page-30-1"></span>20.1. Backlinks

When ACRO is used together with the package hyperref [\[ORT20\]](#page-55-1) then you can make use of the following option:

make-links = true|false Initial: false Initial: false

If this is activated then every short or alternative appearance of an acronym will be linked to its description in the list of acronyms.

This will fail miserably together with local lists if an acronym appears in more than one list. This might be resolved on day.

## <span id="page-30-2"></span>20.2. Bookmarks

!

Since bookmarks (which are created by the hyperref or the bookmark packages [\[Obe19\]](#page-55-2)) can only contain simple text ACRO simplifies the output of the acronym commands when they appear in a bookmark. Although the output can be modied with a dedicated template-mechanism there is no user interface at the moment. Contact me at <https://github.com/cgnieder/acro/issues> if you need it.

Acronyms have the property pdfstring:

pdfstring =  $\{\langle pdfstring \rangle\}$  if unused then equal to short

Used as [PDF](#page-54-0) string replacement for the short form in bookmarks when used together with the hyperref [\[ORT20\]](#page-55-1) or the bookmark package [\[Obe19\]](#page-55-2).

This is for acronyms like

```
1 \DeclareAcronym{pdf}{
2 short = pdf,
3 long = Portable Document Format,
   short-format = \simeq5 pdfstring = PDF
6 }
```
where the bookmark would write "pdf" instead of "PDF" if the property where not set.

#### <span id="page-30-3"></span>20.3. PDF comments

Some people like see comments in the [PDF](#page-54-0) when they're hovering with the mouse over the short form of an acronym. This can be achieved.

#### pdfcomments/use = true|false Initial: false

This enables the creation of [PDF](#page-54-0) comments.

pdfcomments/cmd = { $\{code\}$  Initial: \pdftooltip{#1}{#2}

<span id="page-31-1"></span>Chooses the command for actually creating the comment. You must refer to the printed output in the [PDF](#page-54-0) with #1 and to the comment with #2. The default command \pdftooltip is provided by the package pdfcomment [\[Kle18\]](#page-55-9). You must load it in order to use it.

Only acronyms where the corresponding property has been set will get comments:

pdfcomment = { $\langle text \rangle$ }

Sets a tooltip description for an acronym.

## <span id="page-31-0"></span>20.4. Accessibility support

acro supports the accsupp package [\[Obe18\]](#page-55-10) when you also load hyperref. Then acro uses

```
1 \BeginAccSupp{ method = pdfstringdef , ActualText = {PDF} }
2 \textsc{pdf}%
3 \EndAccSupp{}%
```
for an acronym defined like this:

```
1 \DeclareAcronym{pdf}{
2 short = pdf,
  1ong = Portable Document Format,
  short-format = \simeq5 pdfstring = PDF,
6 short-acc = PDF
7 }
```
Without accessibility support when a string like "[PDF](#page-54-0)" is copied from the PDF and pasted you get "pdf". If you don't care about that simply don't load accsupp and ignore this section.

You have a few options to be able to manipulate what ACRO does here but I recommend to stay with the default settings:

```
accsupp/use = true|false Initial: true Initial: true Initial: true Initial: true
```
When this is true and the package accsupp is loaded then accessibility support is used.

```
\text{accept}(\text{optimality empty}) (initially empty)
```
Additional option to be passed to \BeginAccSupp. See the accsupp manual for possible settings.

```
accsupp/method = {\langle method\rangle}
```
The method used by \BeginAccSupp. See the accsupp manual for possible values.

The "ActualText" that is used by acro always defaults to the values of the acronym properties themselves. You can choose these values individually by setting the corresponding properties:

<span id="page-32-1"></span>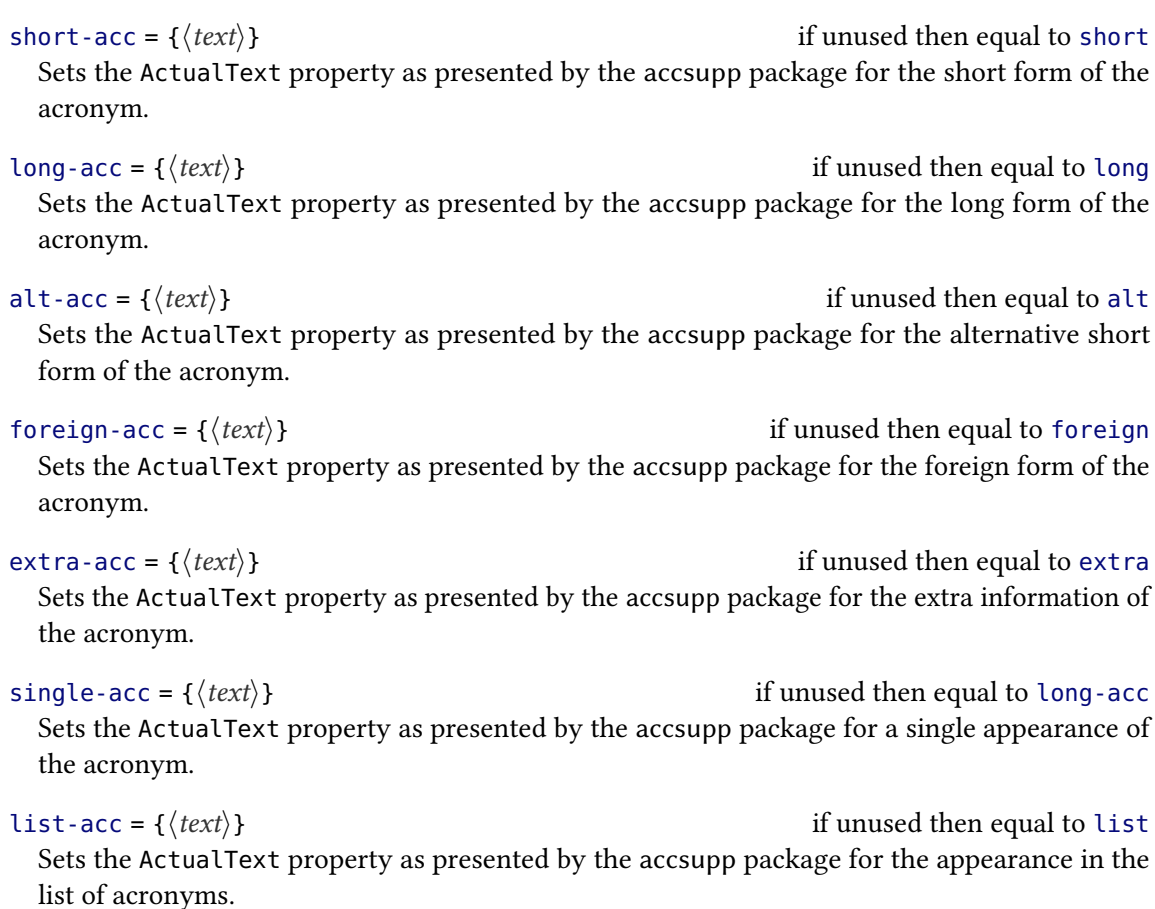

Extra care has to be taken for plural forms as these can not be picked up automatically right now. You have to explicitly set them for the accessibility support, too:

```
1 \DeclareAcronym{ufo}{
2 short = UFO,
3 long = unidentified flying object,
4 foreign = unbekanntes Flugobjekt ,
5 foreign-plural-form = unbekannte Flugobjekte,
6 foreign-acc-plural-form = unbekannte Flugobjekte ,
7 foreign-babel = ngerman,
8 long-indefinite = an
9 }
```
## <span id="page-32-0"></span>21. Localisation

There are places when  $ACRO$  uses text strings which depend on the language of the document. In order to recognize the language from babel of polyglossia and print the strings in the correct language ACRO uses the translations [\[Nie20\]](#page-55-11).

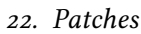

<span id="page-33-3"></span>

| <b>Key</b> | English  | French    | German      |
|------------|----------|-----------|-------------|
| list-name  | Acronyms | Acronymes | Abkürzungen |
| page       | p.       | p.        | S.          |
| pages      | pp.      | pp.       | S.          |
| sequens    | f        | sq.       | f.          |
| sequentes  | ff.      | sqq.      | ff.         |
| also       | also     | aussi     | auch        |
| ٥r         | or       | ou        | oder        |
| and        | and      | et        | und         |

<span id="page-33-2"></span>TABLE 1: Available translation keywords.

If the language is detected incorrectly or you want acro to use another language than it detects you can use the following option:

```
language = auto({\langle language \rangle
```
The default setting auto lets acro detect the language setting automatically. Valid choices are all language names known to the package translations. Mostly just type your language and it should work.

acro only provides support for a handful of languages. You can easily teach acro your language – see section 27 on page  $45$  – if it isn't supported, yet.<sup>7</sup>

#### $\star \setminus$  acrotranslate{ $\langle \text{key} \rangle$ }

This command fetches the translation of  $\langle \text{key} \rangle$  for the current language. It is meant for usage in template definitions.

Available keywords and their English, French, and German translations are shown in table [1.](#page-33-2)

## <span id="page-33-0"></span>22. Patches

In several situations it can lead to wrong results if ACRO marks an acronym as used too early or at all. This is why it is possible to disable the mechanism which is responsible:

#### \acswitchoff

This disables the mechanism which marks acronyms as used. After this command every acronym command like \ac acts like its starred version.

#### \acswitchon

This command enables the mechanism again.

In certain circumstances acro uses these commands itself. For example it is often preferable that acronyms are not counted as used in floats, the table of contents or the lists of figures and tables. This is why ACRO turns the mechanism off in these places.

<span id="page-33-1"></span><sup>7.</sup> If you like you can always open an issue at <https://github.com/cgnieder/acro/issues> and provide your translations so I can add them to acro.

<span id="page-34-3"></span>Certain table environments typeset their contents twice for measurement purposes. acro tries to disable the usage mechanism during these phases. The same is true for single line captions from the caption package.

All these patches can be turned off:

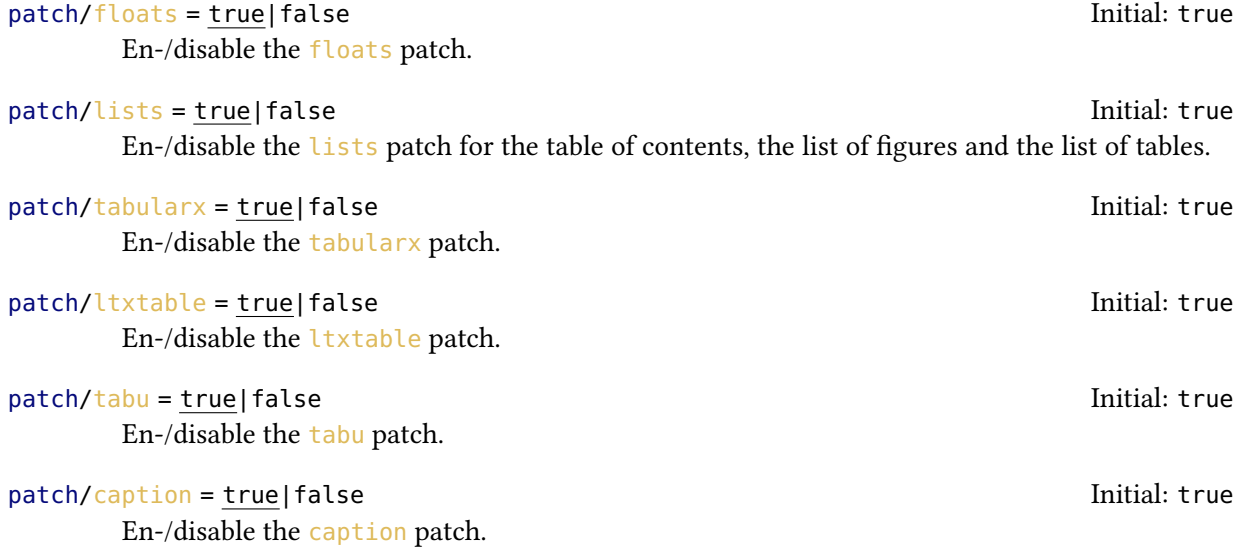

# <span id="page-34-0"></span>Part III. **Extending ACRO**

## <span id="page-34-1"></span>23. Background

#### <span id="page-34-2"></span>23.1. Templates

One of the core ideas of  $ACRO$  version 3.0 is the use of *templates* which manage how different how anything is printed, from the output of  $\a$  and friends to the list of acronyms. ACRO uses three types of templates:

acronym These templates can be used to define acronym commands, see section [29 on page 47.](#page-46-0)

list These templates are used by the \printacronyms command.

heading These templates only make sense if a *list* template uses \acroheading. This command makes use of them.

How these templates are defined, which are available from the start and how they are used is explained in section [24 on the next page.](#page-35-1)

#### <span id="page-35-4"></span><span id="page-35-0"></span>23.2. Objects

ACRO uses certain kinds of objects in some of its commands. It is possible to defines own such objects:

- articles Per default only the "indefinite" article is defined. But it is possible to define and add other articles to acro. This is explained in section [13.2 on page 22.](#page-21-0)
- endings Per default only the ending "plural" is defined. But it is possible to define and add other endings to acro. This is explained in section [12.2 on page 21.](#page-20-0)
- properties You have already learned about properties. It is possible to define and add further acronym properties to ACRO. This is explained in section [28 on page 46.](#page-45-0)
- translations acro uses localisation strings at a number of places. It is possible to change these strings and add further strings. This is explained in section [21 on page 33.](#page-32-0)

## <span id="page-35-1"></span>24. Templates

#### <span id="page-35-2"></span>24.1. Pre-defined templates

<span id="page-35-3"></span>24.1.1. Acronym templates

alt

Display the alternative form of an acronym.

#### first

This is a *pseudo* template which always displays what is set through the option first-style or the property first-style.

#### footnote

A template for the first appearance where the long form is printed in a footnote.

#### long

Display the long form of an acronym.

#### long-short

A template for the first appearance where the long form is printed and the short form follows in parentheses.

#### first

This is a *pseudo* template which always displays what is set through the single-style or the property single-style.

#### short

Display the short form of an acronym.

#### short-long

A template for the first appearance where the short form is printed and the long form follows in parentheses.

#### <span id="page-36-3"></span>show

A template which writes all properties of an acronym into the log file.

<span id="page-36-0"></span>24.1.2. List templates

#### description

The default list style which places the short form in the item of a description environment and adds the all the rest as description of the item.

#### lof

A style which mimicks the list of figures. This style does not support page ranges.

#### longtable

A style that uses a longtable environment for building the list. This needs the longtable package [\[Car19\]](#page-55-12) loaded.

#### longtabu

A style that uses a longtabu environment for building the list. This needs the longtable package and the tabu package [\[Che19\]](#page-55-13) loaded.<sup>8</sup>

#### supertabular

Introduced in version v3.2

A style that uses a supertabular environment for building the list. This needs the supertabular package [\[BJ20\]](#page-55-14) loaded.

#### tabular

A style that uses a tabular environment for building the list. Since a tabular cannot break across pages this is only suited for short lists.

#### toc

A style which mimicks the table of contents. This style does not support page ranges.

#### <span id="page-36-1"></span>24.1.3. Header templates

#### addchap

Only defined in a KOMA-Script class and if  $\Lambda$  is defined. Uses  $\add$ chap for the heading.

#### addsec

Only defined in a KOMA-Script class. Uses \addsec for the heading.

#### chapter

Only defined if  $\Lambda$  is defined. Uses  $\Lambda$ chapter for the heading.

#### chapter\*

Uses \chapter\* for the heading.

<span id="page-36-2"></span><sup>8.</sup> Please note that this package currently is un-maintained and has a number of open bugs. For further information refer to <https://github.com/tabu-issues-for-future-maintainer/tabu>

#### <span id="page-37-2"></span>none

Displays nothing.

#### section

Uses **\section** for the heading.

#### section\*

Uses \section\* for the heading.

#### <span id="page-37-0"></span>24.2. Defining new templates

For the definition of templates these commends are available:

```
\text{NewAcroTemplate}[\langle type \rangle]{\{\langle name \rangle\}}{\langle code \rangle\}}
```
This defines a template of type  $\langle type \rangle$  with the name  $\langle name \rangle$  which inserts  $\langle code \rangle$  when used. A template of type  $\langle type \rangle$  with name  $\langle name \rangle$  must not exist. The default type is acronym.

#### $\Re$ RenewAcroTemplate[ $\langle type \rangle$ ]{ $\langle name \rangle$ }{ $\langle code \rangle$ }

This re-defines a template of type  $\langle type \rangle$  woth the name  $\langle name \rangle$  which inserts  $\langle code \rangle$  when used. A template of type  $\langle type \rangle$  with name  $\langle name \rangle$  must exist. The default type is acronym.

#### \SetupAcroTemplate[ $\langle type \rangle$ ]{ $\langle name \rangle$ }{ $\langle code \rangle$ }

Adds  $\langle code \rangle$  to the beginning of the template  $\langle name \rangle$  of type  $\langle type \rangle$ . The default type is acronym.

### \SetupNextAcroTemplate[ $\langle type \rangle$ ]{ $\langle name \rangle$ }{ $\langle code \rangle$ }

Introduced in version v3.2 Adds  $\langle code \rangle$  to the beginning of the next use of the template  $\langle name \rangle$  of type  $\langle type \rangle$ . The default type is acronym.

#### ∗ \AcroTemplateType

Introduced in version v3.2

Within a template this expands to the  $\langle type \rangle$  of the current template.

#### ∗ \AcroTemplateName

Within a template this expands to the  $\langle name \rangle$  of the current template.

How to use these commands is best explained by examples of how the existing templates have been defined. The following sections will show several examples for their usage.

#### <span id="page-37-1"></span>24.3. Commands to be used in template definitions

acro provides and uses a large number of commands that are meant to be used in temmplate definitions and that often are useless or will raise errors if used outside. Depending on their purpose the commands can be used in different types of templates or only in certain types of templates.

In the descriptions below a ∗ indicates a fully expandable command when used in an \edef, \write or in \expanded.

A TF always refers to a  $\langle true \rangle$  and  $\langle false \rangle$  branch and indicates that three commands exist: one exactly as described, one with only the  $\top$  and the  $\langle true \rangle$  branch, and one with only the  $\top$  and the  $\frac{false}{}$  branch. So \acroifTF means there is \acroifTF, \acroifT, and \acroifF, where \acroifT and \acroifF each have an argument less than \acroifTF.

#### <span id="page-38-2"></span><span id="page-38-0"></span>24.3.1. Commands for common uses

#### ∗ \acrolistname

Expands to whatever is currently set with list/name.

#### \acrowrite{ $\langle property \rangle$ }

Prints the property  $\langle property \rangle$  of the current acronym. Depending on the circumstances this prints the property together with an article or an ending either in uppercase or lowercase form. Default is the lowercase form without ending or article. The actual outcome is determined by switches which are explained in section [29 on page 47.](#page-46-0)

#### \acroformat{ $\langle type \rangle$ }{ $\langle text \rangle$ }

This formats  $\langle text \rangle$  according to  $\langle type \rangle$  where  $\langle type \rangle$  has either been set as property or as option from the format module. Valid values are short, long, alt, extra, foreign, list, and first-long.

#### $\langle \text{aroshow} \{\langle \text{property} \rangle\} \rangle$

Introduced in version v3.1

For debugging puposes: writes the property  $\langle property \rangle$  of the current acronym to the log file.

#### $\langle \text{arcoifTF}\{\langle \text{property}\rangle\}\{\langle \text{true}\rangle\}\{\langle \text{false}\rangle\}$

Checks if the property  $\langle property \rangle$  has been set for the current acronym and either leaves  $\langle true \rangle$ or  $\langle false \rangle$  in the input stream.

#### $\arcsin$ fbooleanTF{ $\langle property\rangle$ }{ $\langle true\rangle$ }{ $\langle false\rangle$ }

Returns  $\langle true \rangle$  if the boolean property  $\langle property \rangle$  has been set to true and  $\langle false \rangle$  otherwise.

#### (2020/05/03) \acroifallTF{ $\langle properties\rangle$ }{ $\langle true\rangle$ }{ $\langle false\rangle$ }

Checks if all properties in the csv list  $\langle properties \rangle$  have been set for the current acronym and either leaves  $\langle true \rangle$  or  $\langle false \rangle$  in the input stream.

#### \acroifanyTF{ $\langle properties\rangle$ }{ $\langle true\rangle$ }{ $\langle false\rangle$ }

Checks if any of the properties in the csv list  $\langle properties \rangle$  has been set for the current acronym and either leaves  $\langle true \rangle$  or  $\langle false \rangle$  in the input stream.

#### \acroiftagTF{ $\langle tag \rangle$ }{ $\langle true \rangle$ }{ $\langle false \rangle$ }

Checks if the current acronym has been given the tag  $\langle tag \rangle$  and either leaves  $\langle true \rangle$  or  $\langle false \rangle$  in the input stream.

#### $\text{AcroPropertiesMap}({\text{code}})$

Maps over all defined acronym properties. Within  $\langle code \rangle$  you can refer to the current property with #1.

#### <span id="page-38-1"></span>24.3.2. Commands for usage in acronym templates

#### $\star \setminus \text{acroifused}\text{TF} \{\langle \text{true} \rangle\} \{\langle \text{false} \rangle\}$

Checks if the current acronym has been used before and either leaves  $\langle true \rangle$  or  $\langle false \rangle$  in the input stream.

#### 24. Templates

#### <span id="page-39-1"></span> $\text{CoviffirstTF}({\text{true}}){\cal{h}}({\text{false}})$

Checks if the current usage of the current acronym is the first time and either leaves  $\langle true \rangle$  or  $\langle false \rangle$  in the input stream.

#### $\text{acroifsinglerF}\{\langle true \rangle\}\{\langle false \rangle\}$

Checks if the current acronym is used a single time and either leaves  $\langle true \rangle$  or  $\langle false \rangle$  in the input stream.

\acrogroupcite

<span id="page-39-0"></span>24.3.3. Commands for usage in list templates

#### $\star \setminus \text{acroifchapterTF}\{\langle true \rangle\}\{\langle false \rangle\}$

This just check if  $\Lambda$  chapter is defined. Used in the toc template.

#### $\star \setminus \text{acroifpagesTF}\{\langle \text{true}\rangle\}\{\langle \text{false}\rangle\}$

This is  $\langle true \rangle$  if the option pages/display is set, and the current acronym is not single, and has at least one page number.  $\langle false \rangle$  otherwise.

## $\langle$ acropages{ $\langle$ *first*}}{ $\langle range \rangle$ }

If \acroifpagesTF would be  $\langle false \rangle$  this would do nothing. Otherwise, if pages/display is first it prints the first page number, preceded by  $\langle first \rangle$  if pages/name is true. If pages/display is all it prints the page range, preceded by  $\langle range \rangle$  if pages/name is true.

#### \acronopagerange

This disables page ranges. Used in the toc and lof templates.

#### \acropagefill

If \acroifpagesTF would be  $\langle false \rangle$  this would do nothing. Otherwise it prints whatever is set by pages/fill.

#### $\langle \text{acronymsmap}\rangle$

Maps over the acronyms in order of appearance in the list. Which acronyms these are depends on settings. They might only have certain tags, be ones local to barriers, . . .

Within  $\langle code \rangle$  #1 refers to the current [ID](#page-54-3) of the acronym. Also  $\{\text{AcoronymID expands to the}\}\$ current [ID.](#page-54-3) The latter is important for all the commands that check or print properties of acronyms.

#### $\arccos{\frac{pTF}{\code{\}}_{\text{code}}}$  \acronymsmap $TF{\ccos{\}}_{\text{code}}$

This does the same as \acronymsmap and also leaves htruei in the input stream if the list is not empty and  $\langle false \rangle$  otherwise. This is useful to trigger a rerun warning.

#### \AcronymTable

This is an empty token list at the beginning of a list template.

```
\AcroAddRow{\langle code \rangle}
```
Adds  $\langle code \rangle$  to the right of  $\{AcronymTable \}$  and ensures that  $\{AcronymID \}$  has the correct global definition for this code. With this the code for the tabular template and other table templates can be built in a comfortable way.

```
\AcroNeedPackage{\package}}
```
Checks if the package  $\langle package \rangle$  is loaded and throws an error otherwise.

\AcroRerun

Triggers acro to throw an "empty list" rerun warning.

#### <span id="page-40-0"></span>24.4. New acronym templates

Some templates are quite short and self-explaining:

```
1 \NewAcroTemplate{short}{\acrowrite{short}}
```
Some are a little bit more elaborate:

```
1 \NewAcroTemplate{alt}{%
2 \acroifTF{alt}
3 {\acrowrite{alt}}
4 {\acrowrite{short}}%
5 }
```
And some templates need to do a lot more:

```
1 \NewAcroTemplate{long-short}{%
2 \acroiffirstTF{%
3 \acrowrite{long}%
4 \acspace(%
5 \acroifT{foreign}{\acrowrite{foreign}, }%
6 \qquad \qquad \text{concrete}\7 \acroifT{alt}{ \acrotranslate{or} \acrowrite{alt}}%
8 \acrogroupcite
9 )%
_{10} }%
11 {\acrowrite{short}}%
12 }
```
## <span id="page-40-1"></span>24.5. New list templates

This section shows the definition of three templates: description, tabular, and toc. First the description template:

```
1 \NewAcroTemplate[list]{description}{%
2 \acroheading
3 \acropreamble
4 \begin{description}
5 \acronymsmapF{%
6 \item[\acrowrite{short}\acroifT{alt}{/\acrowrite{alt}}]
7 \acrowrite{list}%
8 \acroifanyT{foreign,extra}{ (}%
9 \acroifT{foreign}{\acrowrite{foreign}\acroifT{extra}{, }}%
10 \acroifT{extra}{\acrowrite{extra}}%
11 \acroifanyT{foreign,extra}{)}%
12 \acropagefill
13 \acropages
14 {\acrotranslate{page}\nobreakspace}
15 {\acrotranslate{pages}\nobreakspace}%
16 }
17 {\item\AcroRerun}
18 \end{description}
19 }
```
The following shows how to define templates using tome kind of table environment. Special care is necessary due to the way ETEX tables work: first the table body is built and only then the table itself is printed:

```
1 \NewAcroTemplate[list]{tabular}{%
2 \AcroNeedPackage{array}%
3 \acronymsmapF{%
4 \AcroAddRow{
5 \acrowrite{short}%
6 \acroifT{alt}{/\acrowrite{alt}}
7 &
8 \acrowrite{list}%
9 \acroifanyT{foreign,extra}{ (}%
10 \acroifT{foreign}{\acrowrite{foreign}\acroifT{extra}{, }}%
11 \acroifT{extra}{\acrowrite{extra}}%
12 \acroifanyT{foreign,extra}{)}%
13 \acropagefill
14 \acropages
15 {\acrotranslate{page}\nobreakspace}
16 {\acrotranslate{pages}\nobreakspace}%
17 \tabularnewline
18 }%
19 }
20 {\AcroRerun}%
21 \acroheading
```

```
22 \acropreamble
<sub>23</sub> \par\noindent
24 \begin{tabular}{>{\bfseries}lp{.7\linewidth}}
25 \AcronymTable
26 \end{tabular}
27 }
```

```
1 \NewAcroTemplate[list]{toc}{%
2 \acroheading
3 \acropreamble
4 \acronopagerange
5 \acronymsmapF{%
6 \contentsline{\acroifchapterTF{chapter}{section}}
7 {\acrowrite{short}\acroifT{alt}{/\acrowrite{alt}}}
8 {}{}%
9 \contentsline{\acroifchapterF{sub}section}
10 \qquad \qquad \left\{11 \acrowrite{list}%
12 \acroifT{foreign}{\acrowrite{foreign}\acroifT{extra}{, }}%
13 \acroifT{extra}{\acrowrite{extra}}%
14 \acroifanyT{foreign,extra}{)}%
15 }
16 {\acropages{}{}}
17 {}%
18 }
19 {\AcroRerun}
20 }
```
## <span id="page-42-0"></span>24.6. New heading templates

## <span id="page-42-1"></span>25. Endings

Referring to section [12.2 on page 21](#page-20-0) this section explains how to define and use additional endings.

\DeclareAcroEnding{ $\langle name \rangle$ }{ $\langle short\ default \rangle$ }{ $\langle long\ default \rangle$ }

This command can be used to define properties and options analoguous to the plural endings which have been defined this way:

```
1 \DeclareAcroEnding{plural}{s}{s}
```
In general \DeclareAcroEnding{ $\langle foo \rangle$ }{ $\langle x \rangle$ }  $\{ \langle y \rangle \}$  defines these options

 $short-(foo)-ending = {\langle value \rangle}$ 

<span id="page-43-1"></span>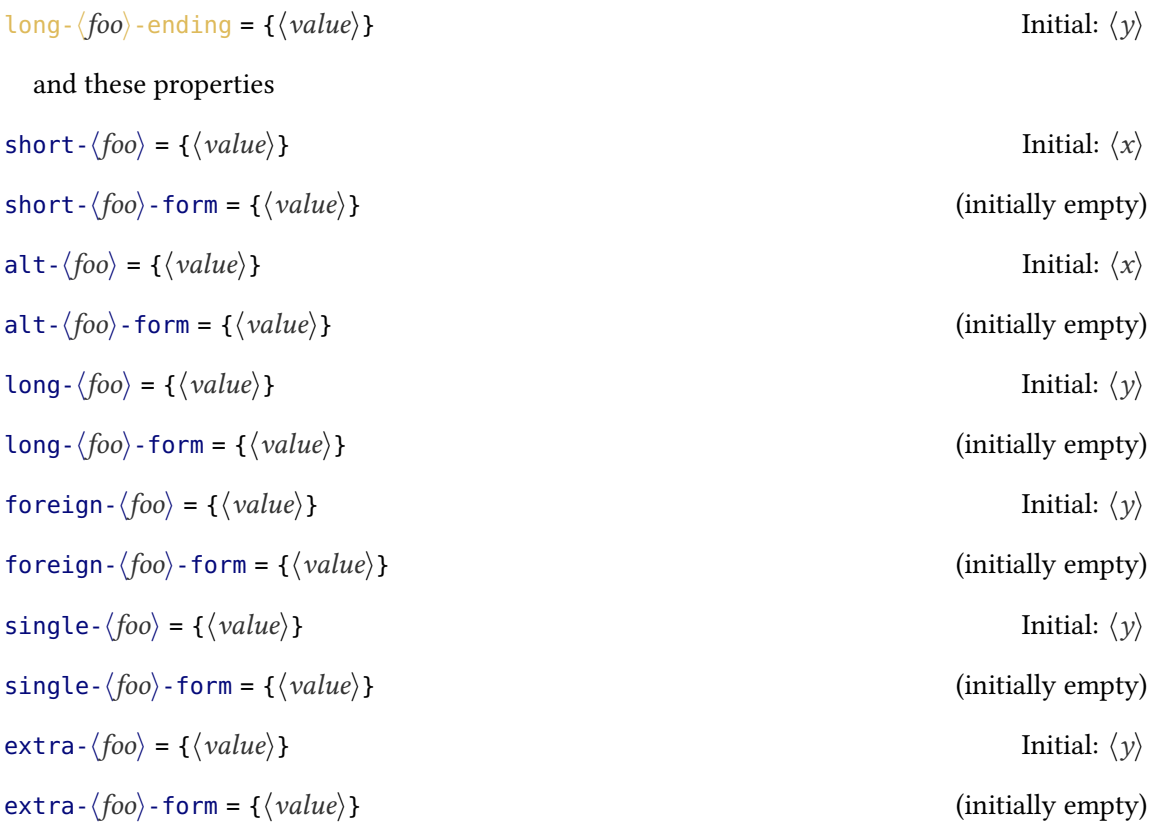

In addition another command is defined which is meant to be used in template definitions.

#### $\arccos foo$

This command tells the template that the ending  $\langle f \circ \phi \rangle$  should be used.

Section [29 on page 47](#page-46-0) has an example of how this can be used to define a possessive ending and commands that make use of them like this:

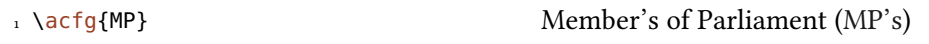

## <span id="page-43-0"></span>26. Articles

Referring to section [13.2 on page 22](#page-21-0) this section explains how to define and use additional articles.

\DeclareAcroArticle{ $\langle name \rangle$ }{ $\langle default \rangle$ }

This command can be used to define properties and options analoguous to the indefinite article which have been defined this way:

<span id="page-44-1"></span>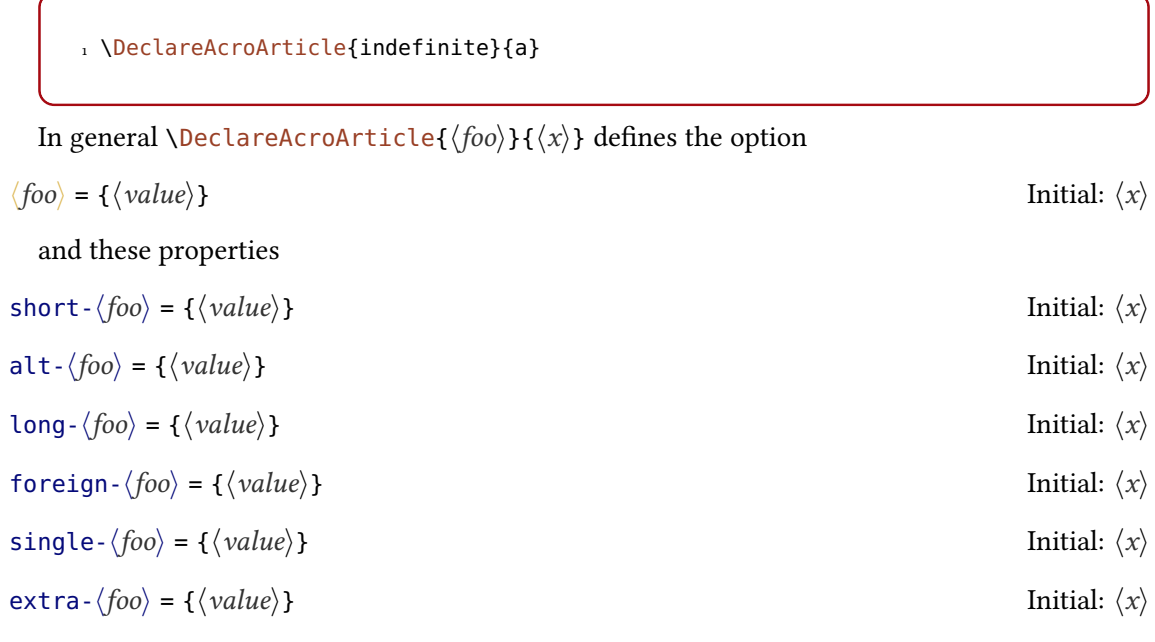

In addition another command is defined which is meant to be used in template definitions.

 $\arccos foo$ 

This command tells the template that the article  $\langle f \circ \phi \rangle$  should be used.

Section 29 on page  $47$  has examples of how this can be used to define definite articles and commands that make use of them like this:

```
1 \dacs{hadopi} \par
2 \dacl{hadopi}
                           _________________________________
l'HADOPI
Haute Autorité pour la diffusion des œuvres et la protection des droits sur l'Internet
```
## <span id="page-44-0"></span>27. Translations

For adding additional keywords, or for adding translations to existing keywords, or for changing existing translations acro uses this command:

\DeclareAcroTranslation{ $\langle key \rangle$ }{ $\langle language=translation list \rangle$ }

With this command new translations keywords can be added and translations for existing keywords can be changed.

```
\AddAcroTranslations{\langle \text{key} \rangle}{\langle \text{language=translation list} \rangle}
```
Basically the same but this time per language rather than per keyword.

As an example this is how acro declares translations for the pages keyword:

```
1 \DeclareAcroTranslation{pages}{
2 Fallback = pp\abbrdot,
\frac{1}{3} English = pp\abbrdot,
   French = pp\abord5 German = S\abbrdot,
6 Portuguese = pp\ab{b}rdot7 }
```
Translations for a language could be added this way<sup>9</sup>:

```
1 \AddAcroTranslations{Italian}{
2 list-name = Acronimi,
3 page = p\abbrdot,
4 pages = pp\abbrdot,
5 sequens = s\ab{b}rdot ,
6 sequentes = ss\abbrdot.
7 \quad also = anche ,
8 and = e,
9 or = 010 }
```
The existing keywords had been shown in table [1 on page 34.](#page-33-2)

## <span id="page-45-0"></span>28. Properties

As you know from section [5](#page-5-1) ACRO comes with quite a number of predefined properties which control various aspects of acronyms. However, there are cases when additional properties would be nice to have and to use. It can be done with the following command:

 $\DeclareAcroProperty*?!|>\{\langle name\rangle\}$ 

This defines the new property  $\langle name \rangle$ . The command has five optional arguments most of which you probably never need.

The optional star  $*$  ensures that each acronym gets a *unique* value for the property.

The optional question mark ? creates a *boolean* property. That is a property that only can get the values true or false and when it is used without value (not an empty value!) then true is assumed.

The optional exclamation mark ! creates a *mandatory* property. An error is raised if an acronym does not set it.

The optional pipe  $|$  creates a *static* property which means its value is written to an auxiliary file and read in again at begin document. Once set the value is the same throughout the document.

<span id="page-45-1"></span><sup>9.</sup> acro already has the translations for Italian.

version v3.2

<span id="page-46-3"></span>Introduced in The optional greater as symbol > creates a *display* property. This additionally defines the two boolean options  $\langle name \rangle / \text{display}$  and list/ $\langle name \rangle / \text{display}$ , both initially set to true. If these options are set to false the acronym commands or the list act as if the property  $\langle name \rangle$  has not been set. The foreign property is an example.

#### $\DeclareAcroPropertyAlias*?! |>{\langle name1\rangle}{\langle name2\rangle}$

This newly declares property  $\langle name_1 \rangle$  and makes it an alias of property  $\langle name_2 \rangle$ . This means that  $\langle name_1 \rangle$  gets the same value that  $\langle name_2 \rangle$  has unless it is set explicitly. Property  $\langle name_2 \rangle$ must exist.

 $\MakeAcroPropertyAlias({name1}){\mbox{name2}}$ 

This makes property  $\langle name_1 \rangle$  and makes it an alias of property  $\langle name_2 \rangle$ . Both properties must exist.

Exmaples for defining and using new properties are shown in section [A,](#page-50-1) for example, examples [8](#page-52-0) or [9.](#page-53-0)

## <span id="page-46-0"></span>29. Own acronym commands

#### <span id="page-46-1"></span>29.1. Background

You can define own acronym commands or redefine the existing ones with commands similar to \NewDocumentCommand from the xparse package [\[L3P\]](#page-55-15).

 $\text{NewAcroCommand}({\text{command}}){\{\langle arg. \ spec.\rangle\}}({\text{code}})$ 

This creates the new command  $\langle command \rangle$  with the argument specification<sup>10</sup> so $\langle arg. spec.$  and replacement text  $\langle code \rangle$ . There are significant differences to \NewDocumentCommand: the new command always has two additional arguments: an optional star and an optional argument for options. You can ignore this fact in your definition, though. However, the command *must* at least have one argument and the first argument must refer to the [ID.](#page-54-3) Everything else is up to you.

The new command has the suiting framework to recognize trailing tokens, count usage, index, and add a citation if necessary.

 $\Re$ PenewAcroCommand $\{\langle command \rangle\}\$  { $\langle arg. spec. \rangle\}\$ Like \NewAcroCommand but redefines an existing command.

#### $\Upsilon$ UseAcroTemplate[ $\langle type \rangle$ ]{ $\langle name \rangle$ ][ $\langle argument number \rangle$ ] $\langle arguments \rangle$

The argument  $\langle type \rangle$  defaults to acronym and  $\langle argument \space number \rangle$  defaults to 1. The command must be followed by as many mandatory arguments as you specify with  $\langle argument\ number\rangle$ . All predefined acronym templates use the first argument as [ID](#page-54-3) so they must use one argument.

Let's see an example. This is the definition of  $\setminus$ ac:

<span id="page-46-2"></span><sup>10.</sup> in the sense of an xparse command.

<span id="page-47-1"></span>1 \NewAcroCommand\ac{m}{\UseAcroTemplate{first}{#1}}

Equivalent definitions would be:

1 \NewAcroCommand\ac{m}{\UseAcroTemplate[acroynm]{first}{#1}}

```
2 \NewAcroCommand\ac{m}{\UseAcroTemplate[acroynm]{first}[1]{#1}}
```
3 \NewAcroCommand\ac{m}{\UseAcroTemplate{first}[1]{#1}}

4 \NewAcroCommand\ac{m}{\UseAcroTemplate{first}[2]{#1}{}}

There are a number of switch commands which determine a certain behavior. They tell the following template how to interpret certain conditionals and how to use \acrowrite.

\acrocite

Tells acro to output the citation.

#### \acrodonotuse

Tells acro to not count this as usage.

\acroplural

Use plural form.

\acroindefinite

Use indefinite article

\acroupper

Use uppercase form.

#### \acrofull

Use first or full form.

Here is an example that makes use of them:

```
1 \NewAcroCommand\Iacs{m}{%
2 \acroupper\acroindefinite\UseAcroTemplate{short}{#1}%
3 }
```
#### <span id="page-47-0"></span>29.2. Create commands for possessive endings

Let's say you want to add an ending for the genitive case. First you define the appropriate ending:

```
1 \DeclareAcroEnding{possessive}{'s}{'s}
```
<span id="page-48-2"></span>Then you define commands which make use of this ending:

```
1 \NewAcroCommand\acg{m}{\acropossessive\UseAcroTemplate{first}{#1}}
2 \NewAcroCommand\acsg{m}{\acropossessive\UseAcroTemplate{short}{#1}}
3 \NewAcroCommand\aclg{m}{\acropossessive\UseAcroTemplate{long}{#1}}
4 \NewAcroCommand\acfg{m}{%
5 \acrofull
6 \acropossessive
7 \UseAcroTemplate{first}{#1}%
8 }
9 \NewAcroCommand\iacsg{m}{%
10 \acroindefinite
11 \acropossessive
12 \UseAcroTemplate{short}{#1}%
13 }
```
You maybe also define acronyms with corresponding properties $11$ :

```
1 \DeclareAcronym{MP}{
2 short = MP,
3 long = Member of Parliament,
   plural-form = Members of Parliament,
5 long-possessive-form = Member's of Parliament
6 }
```
Now you can use it like this:

```
1 This is the \acg{MP} first day at work after \dotsMP's first day at work after \dots
```
## <span id="page-48-0"></span>30. Own acro style files

When you want to use your definitions regarding ACRO repeatedly then it makes sense to put them in a file which you put somewhere in your local LATEX tree. There are three options:

- 1. Put them in a simple . tex file in  $\infty$  input it.
- 2. Put in in a .sty file and include it with  $\iota$ usepackage after ACRO.
- 3. Create a style file following this pattern decribed below.

<span id="page-48-1"></span><sup>11.</sup> Bear with me if this is incorrect: English is not my native language.

#### 30. Own ACRO style files

```
\texttt{acro.style}.\langle \textit{name}\rangle.\texttt{code.test}
```
<span id="page-49-0"></span>This file should start with

1 \AcroStyle{name}

and input the file with  $\a$ csetup using the option

#### $load-style = {\langle name \rangle}$

This is more or less the same as if you'd use the package variant but naturally ensures that you load it after acro and in the future might provide other bells and whistles, too.

The command

#### $\lambda$ croStyle\*{ $\langle style\rangle$ }[ $\langle details\rangle$ ]

has an optional star which switches to expl3 syntax. It also has an optional argument  $\langle details \rangle$ with the same purpose and usage as the one from \ProvidesPackage. A typical usage would look like

```
1 \AcroStyle{abbrev}[2020/04/21 abbreviations with acro (CN)]
2 \NewDocumentCommand\newabbreviation{mmm}{%
3 \DeclareAcronym{#1}{ short = #2, #3, class = abbrev, no-index }%
4 }
5 \NewDocumentCommand\printabbreviations{O{}}{%
6 \printacronyms[#1,include=abbrev]%
7 }
```
# <span id="page-50-2"></span><span id="page-50-0"></span>Part IV. Appendix

## <span id="page-50-1"></span>A. Examples

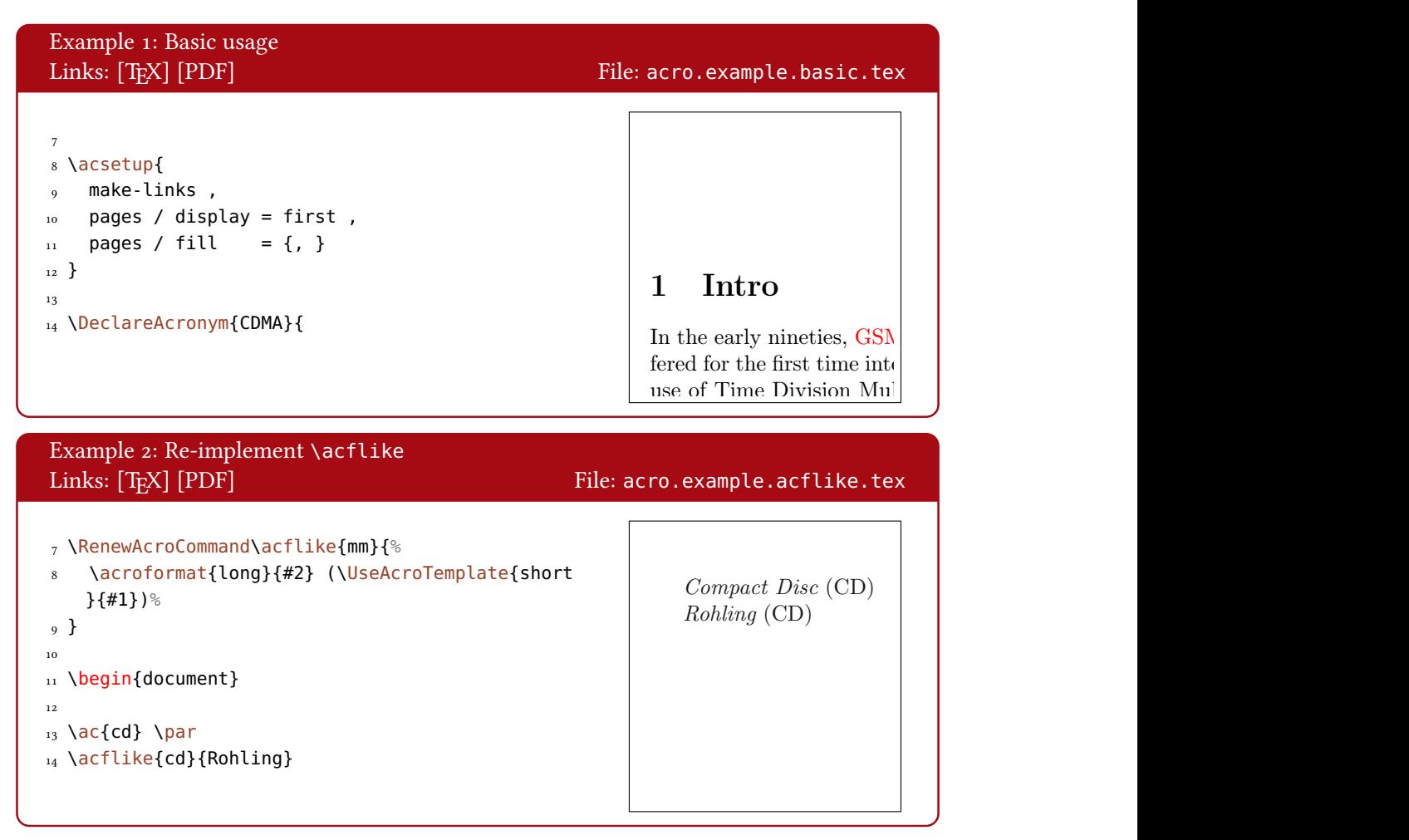

<span id="page-51-0"></span>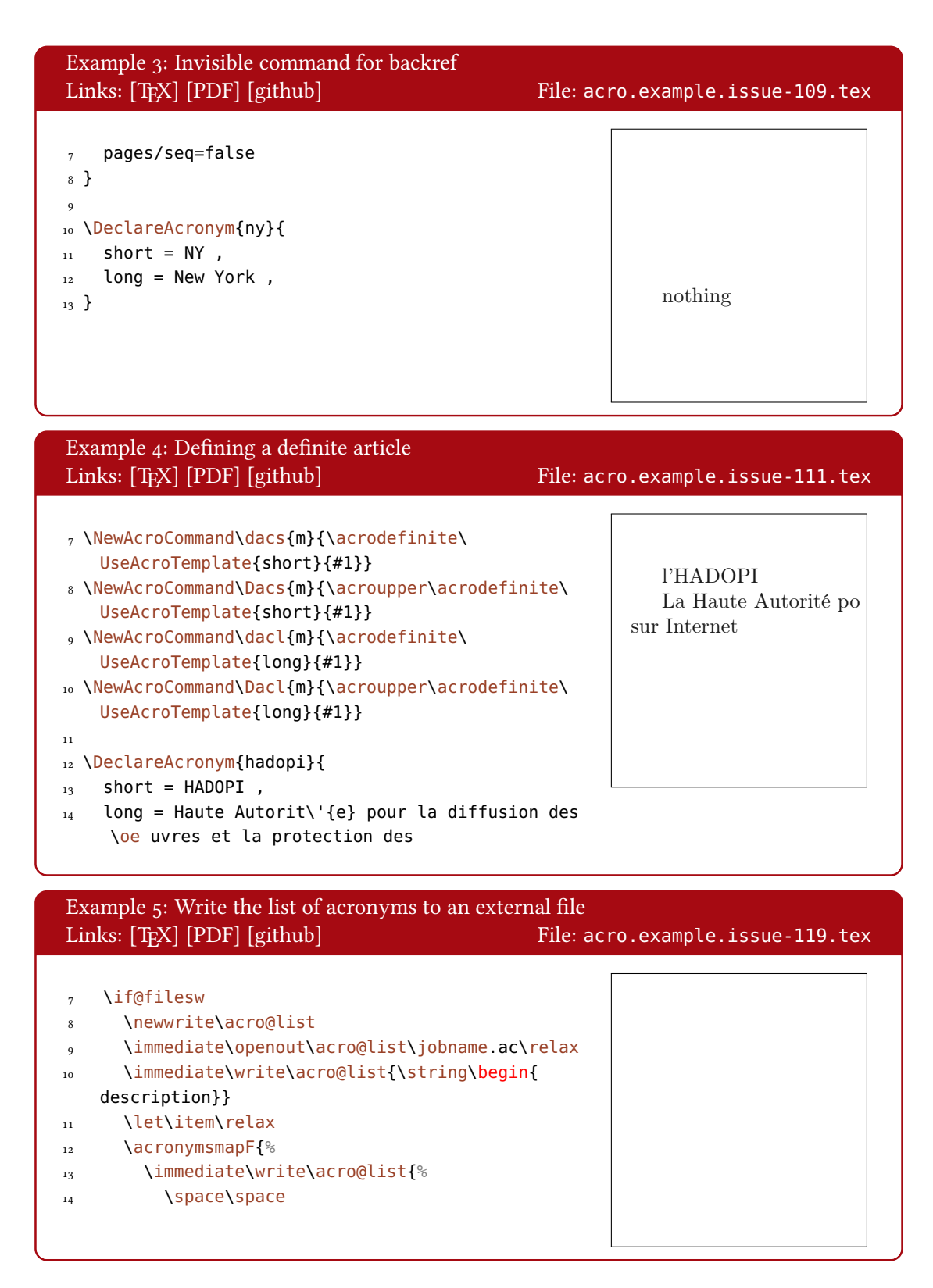

#### A. Examples

<span id="page-52-1"></span><span id="page-52-0"></span>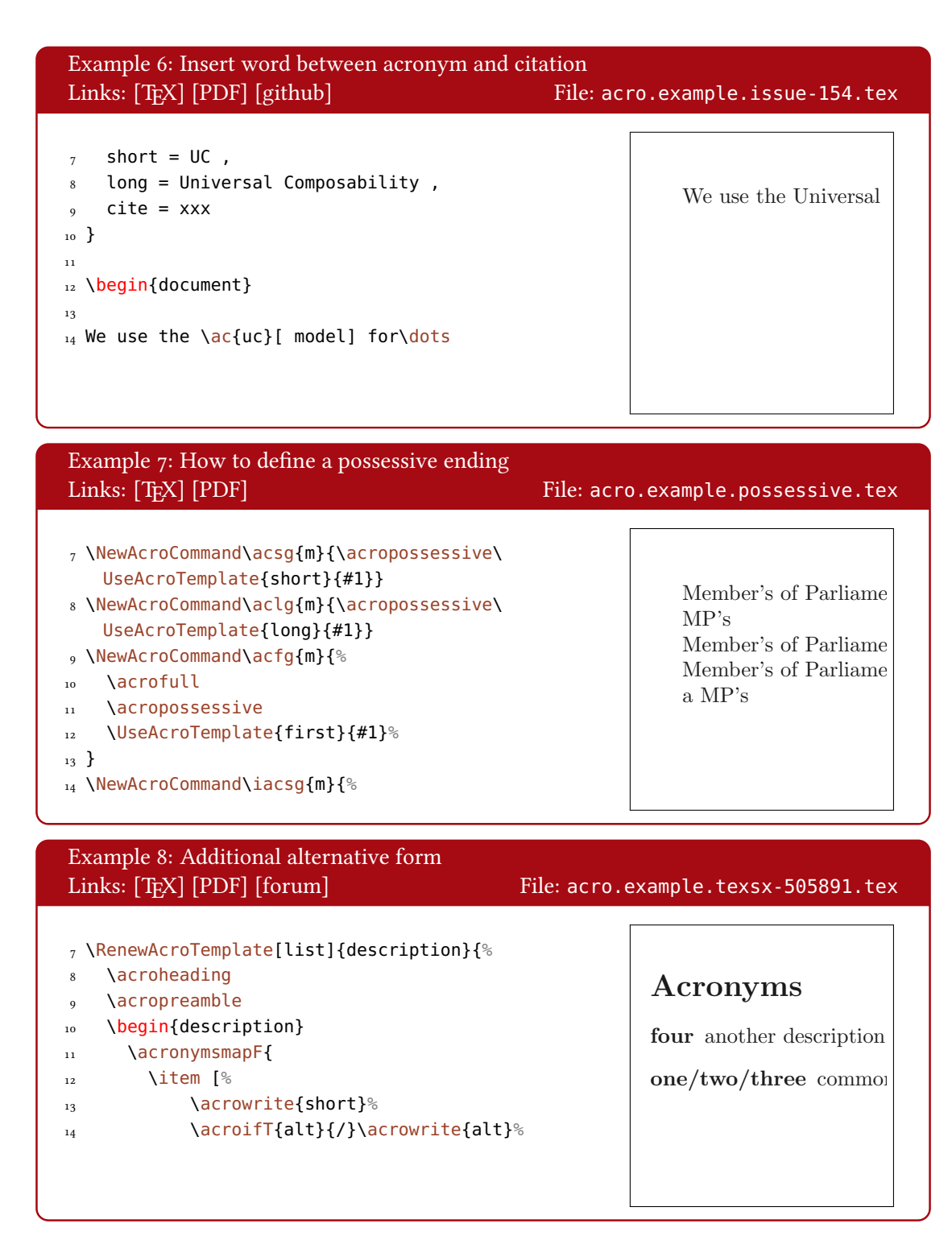

## A. Examples

<span id="page-53-1"></span><span id="page-53-0"></span>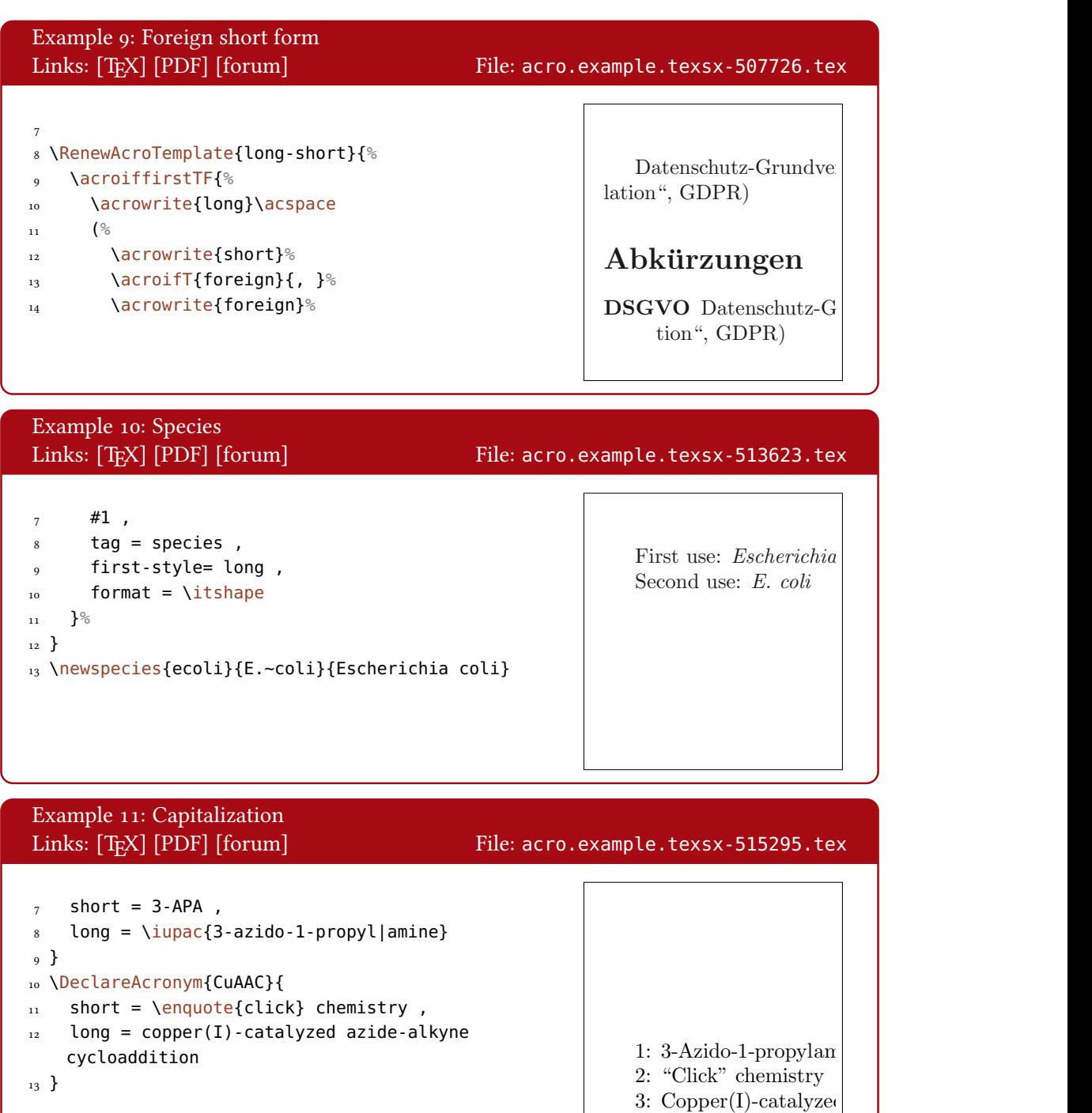

<span id="page-54-9"></span>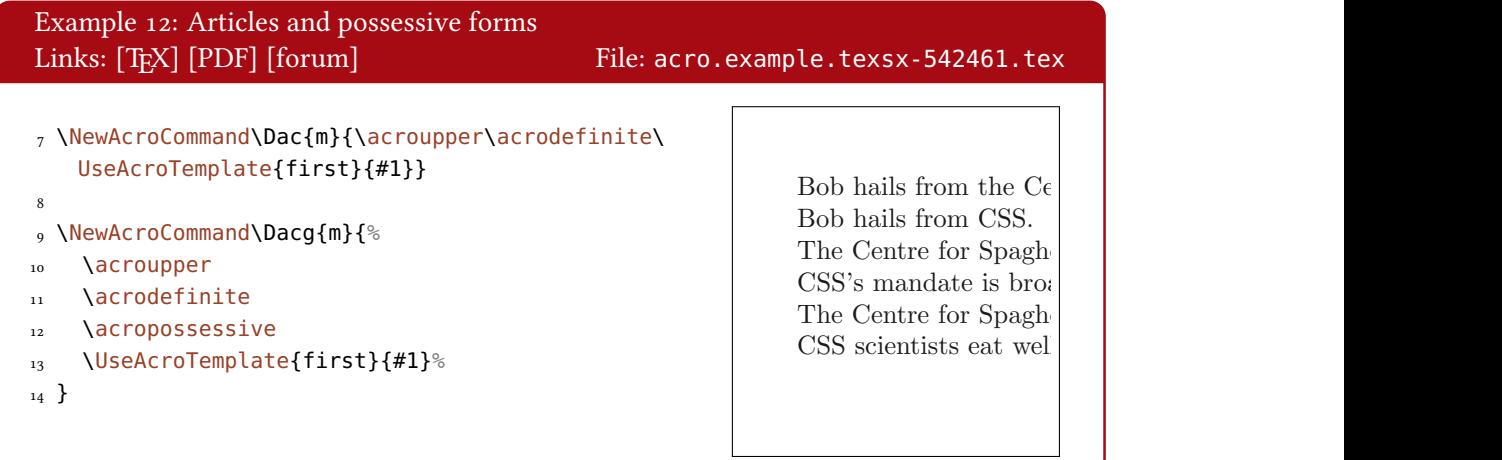

# <span id="page-54-1"></span>B. Acronyms

Below all abbreviations are listed which have been defined for the manual.

<span id="page-54-8"></span><span id="page-54-7"></span><span id="page-54-6"></span><span id="page-54-5"></span><span id="page-54-4"></span><span id="page-54-3"></span><span id="page-54-2"></span><span id="page-54-0"></span>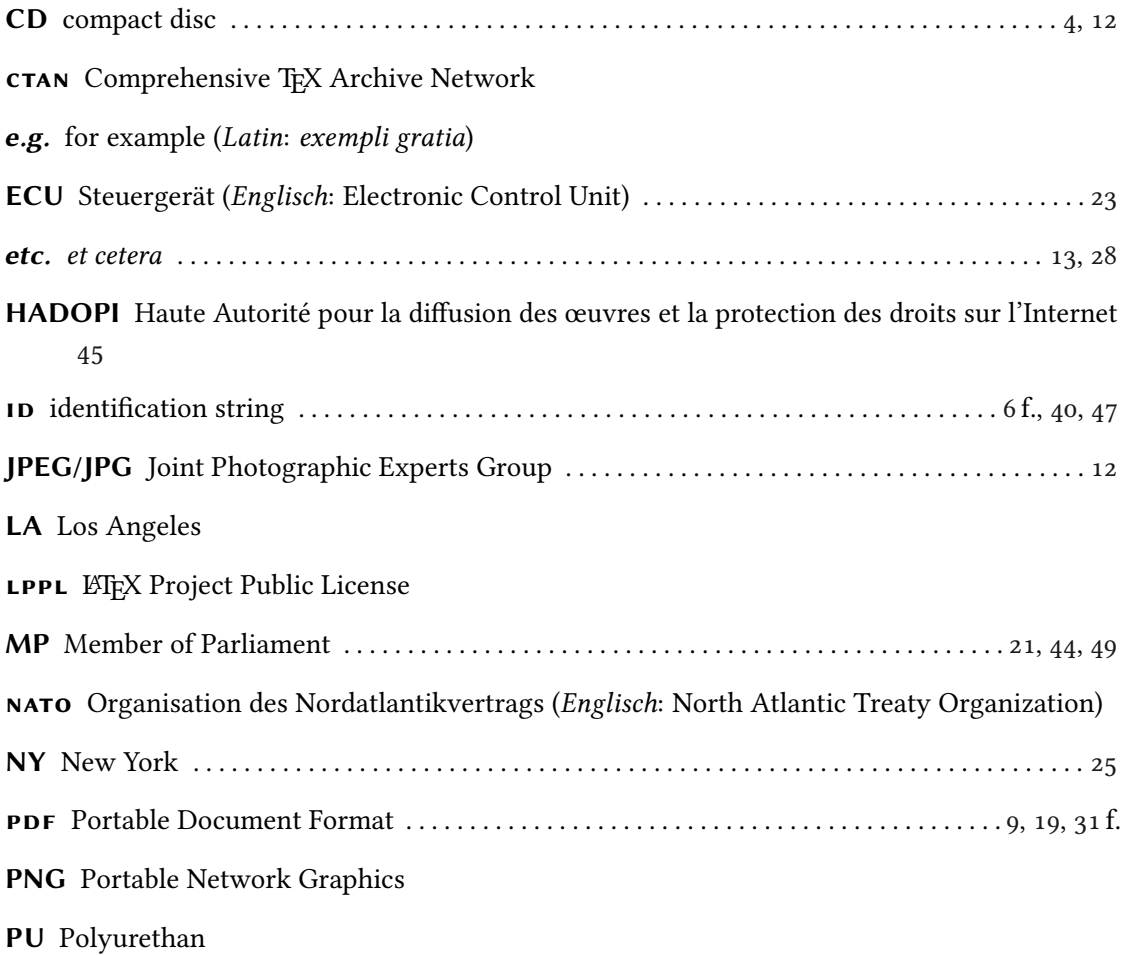

## TEX.sx TEX StackExchange

<span id="page-55-5"></span>UFO unidentified flying object (German: unbekanntes Flugobjekt) ............... [11,](#page-10-0) [21,](#page-20-4) [24](#page-23-1)

## <span id="page-55-0"></span>C. References

<span id="page-55-15"></span><span id="page-55-14"></span><span id="page-55-13"></span><span id="page-55-12"></span><span id="page-55-11"></span><span id="page-55-10"></span><span id="page-55-9"></span><span id="page-55-8"></span><span id="page-55-7"></span><span id="page-55-6"></span><span id="page-55-4"></span><span id="page-55-3"></span><span id="page-55-2"></span><span id="page-55-1"></span>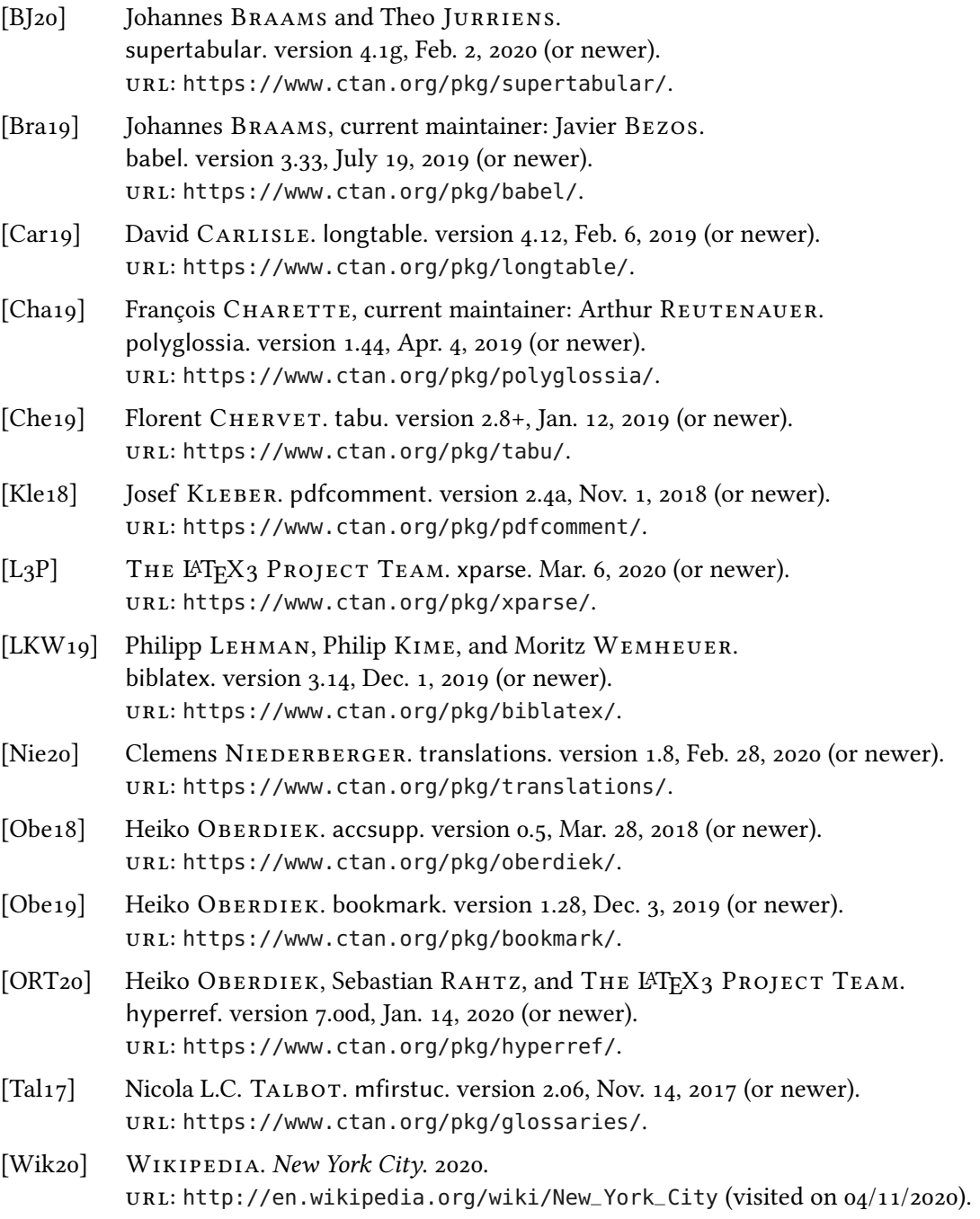

## <span id="page-56-0"></span>D. Index

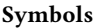

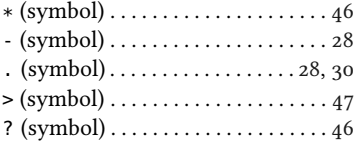

## A

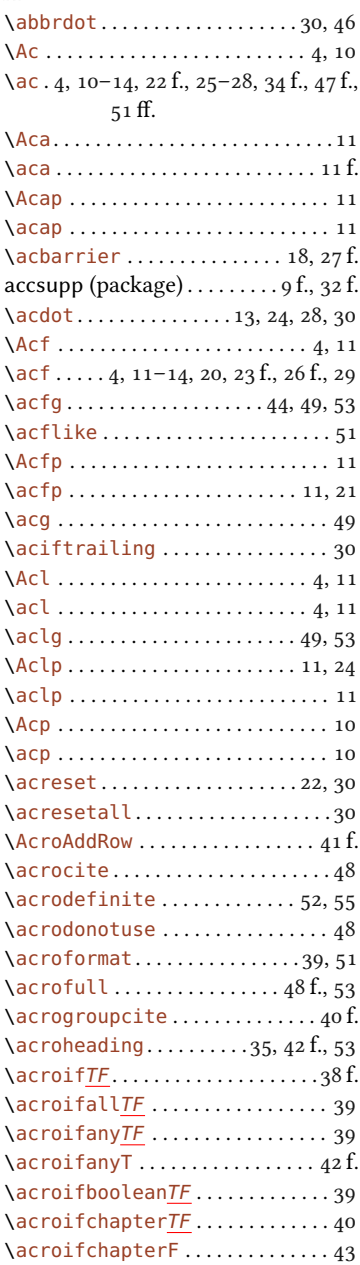

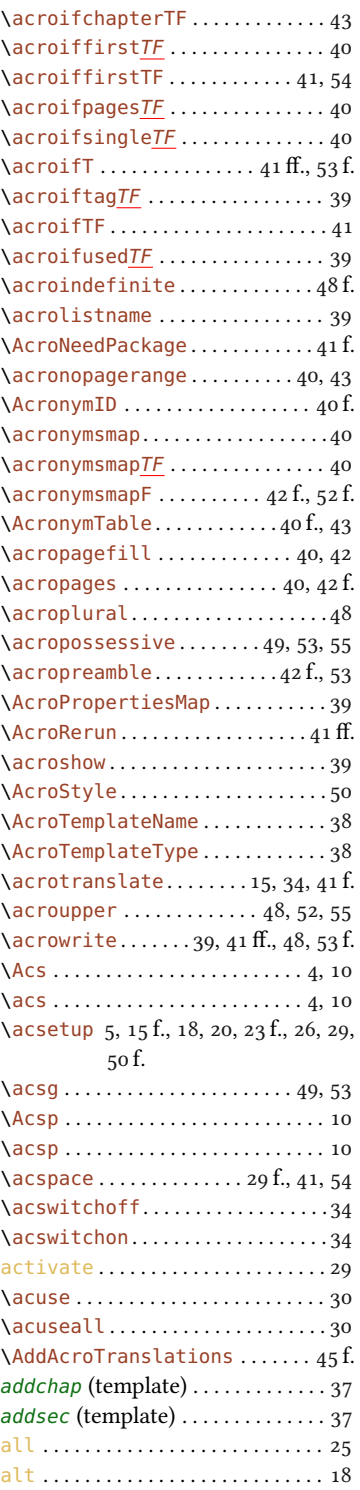

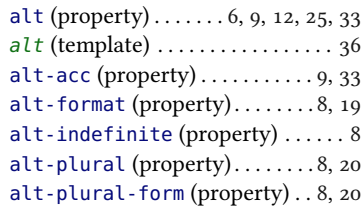

## B

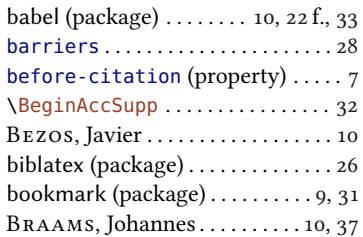

## C

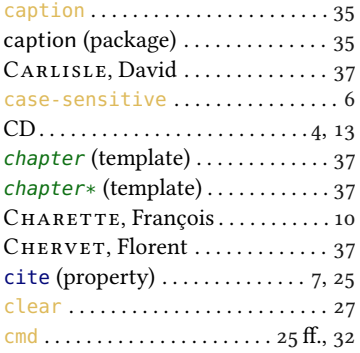

## $\mathbf D$

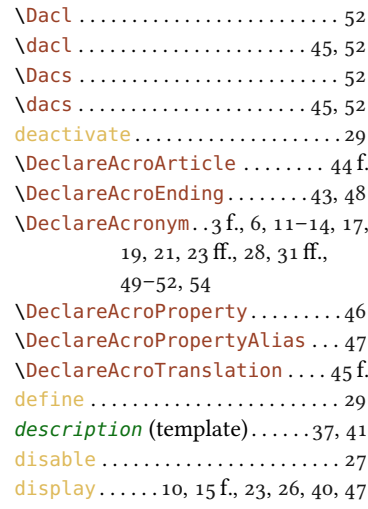

## Index

#### E

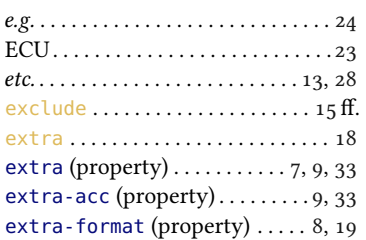

#### F

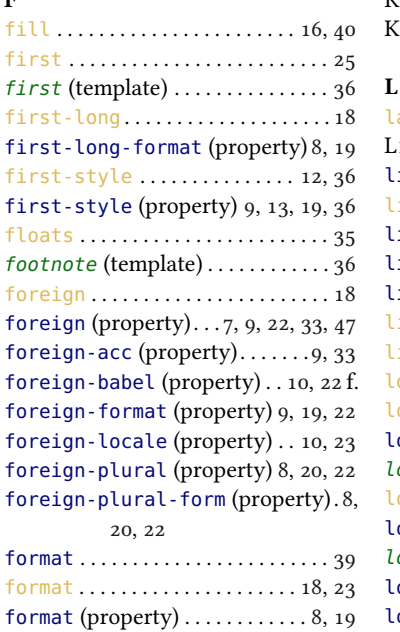

## G

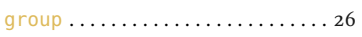

#### H

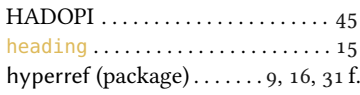

## I

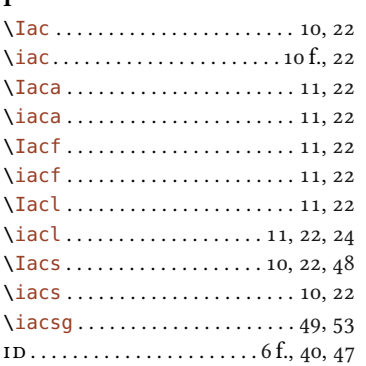

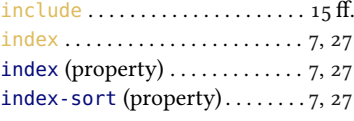

## J JPEG . . . . . . . . . . . . . . . . . . . . . . . . . . [12](#page-11-3) Jurriens, Theo . . . . . . . . . . . . . . [37](#page-36-3)

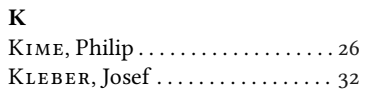

#### L

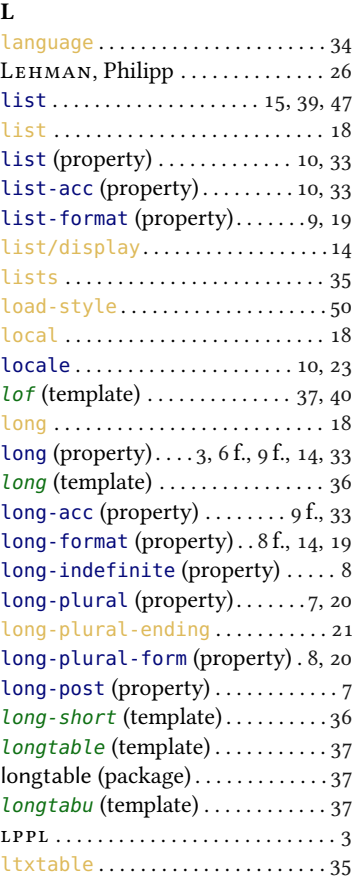

## M

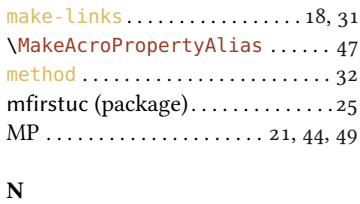

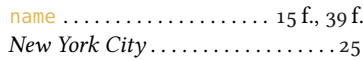

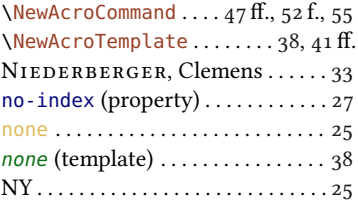

# $\begin{bmatrix} 0 \\ 0 \end{bmatrix}$

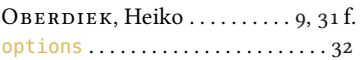

#### P

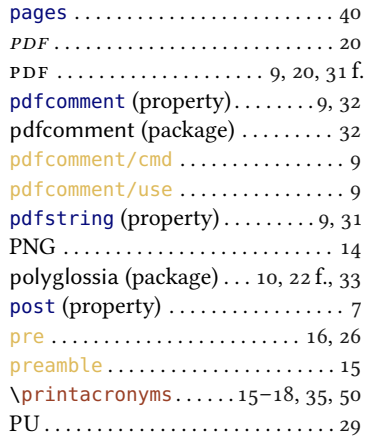

## R

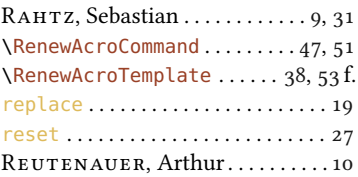

#### S

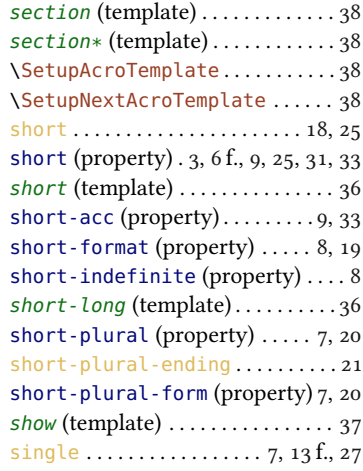

## Index

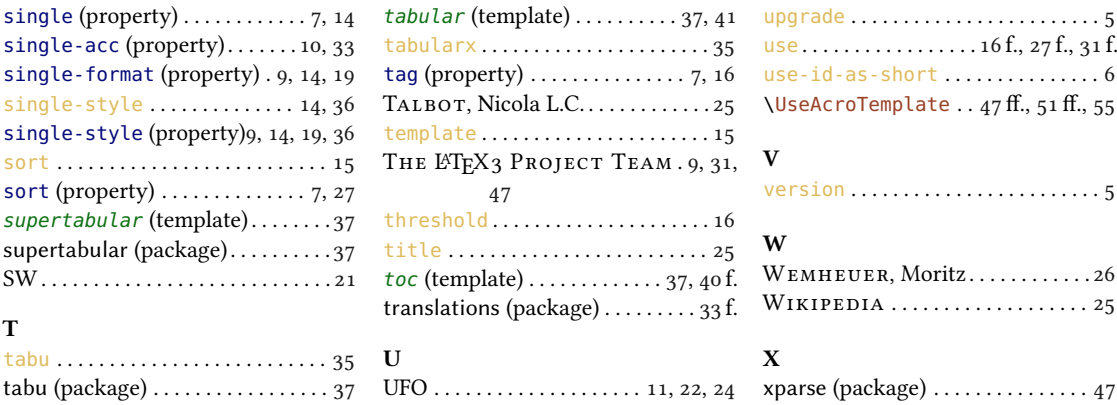